Exam1 Average: 59%

After grades are uploaded, use your Course Average to see where you stand. (60% Exams, 15% HW, 25% Lab)

Equivalent units to the farad (F)?

This measures capacitance (C).  $C = \frac{\kappa \epsilon A}{d}$   $\begin{bmatrix} C7 = \text{EF}[V] & \text{F3} = \text{F2}[F] \end{bmatrix}$  $25mg = 25x10^{\frac{-3}{6}}9$ <br>=  $25x10^{\frac{-3}{6}}kg$ For the 25 mg styrofoam ball:

Mass is our only quantity where the fundamental unit is not the base unit. Must convert to kg to use in F=ma, F=mg, etc.

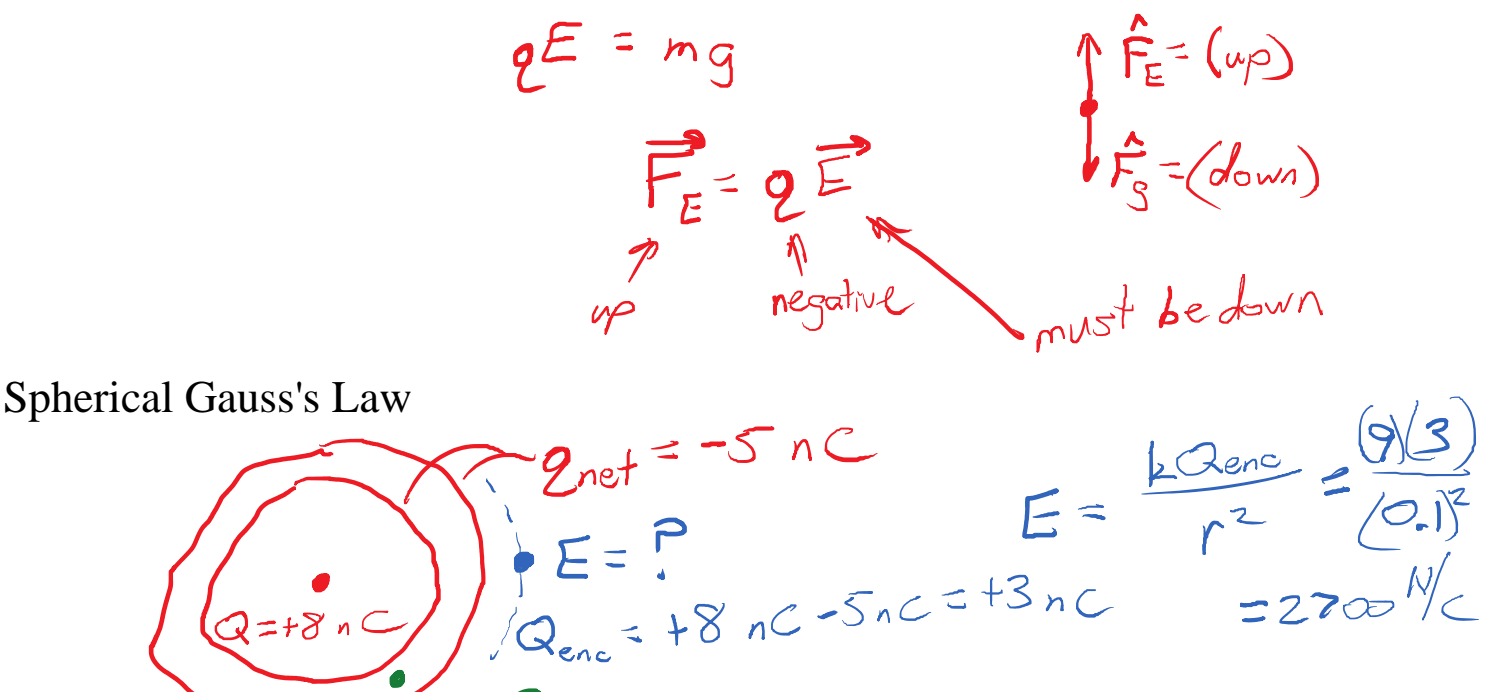

 $I + I_2 = I_3$ Kirchhoff's Law Circuit  $I = 14$  $=34$ 

 $E = P = 0$ 

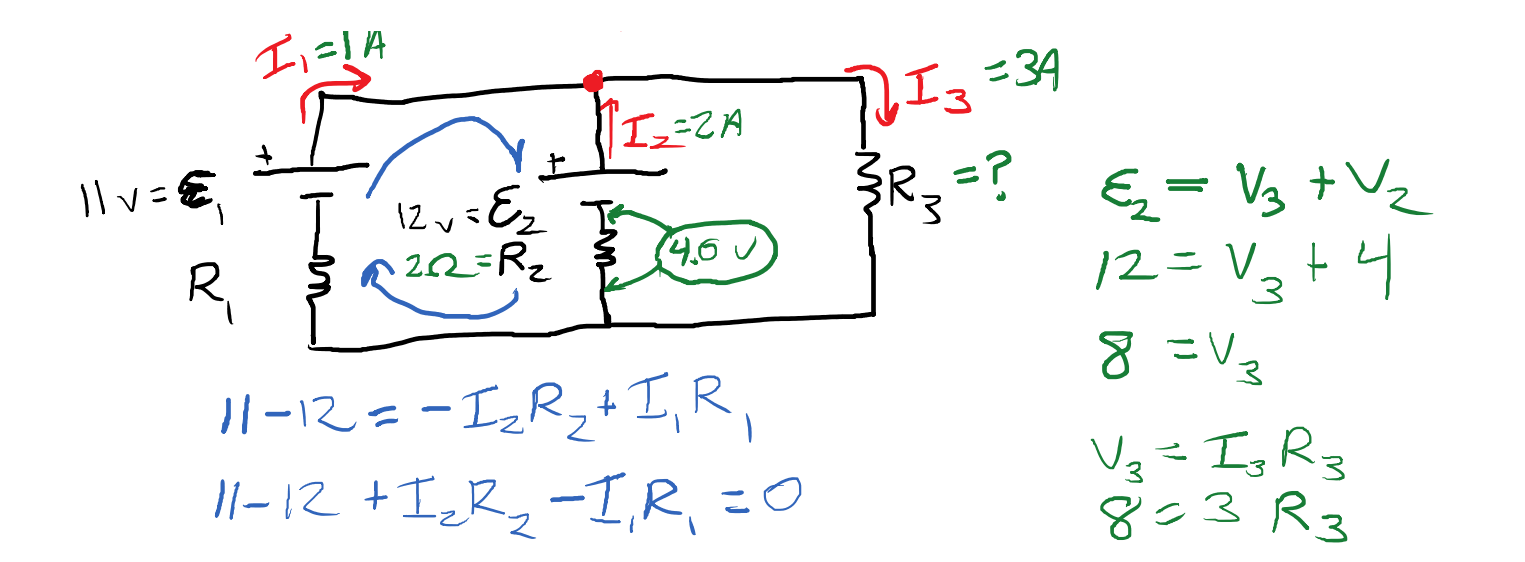

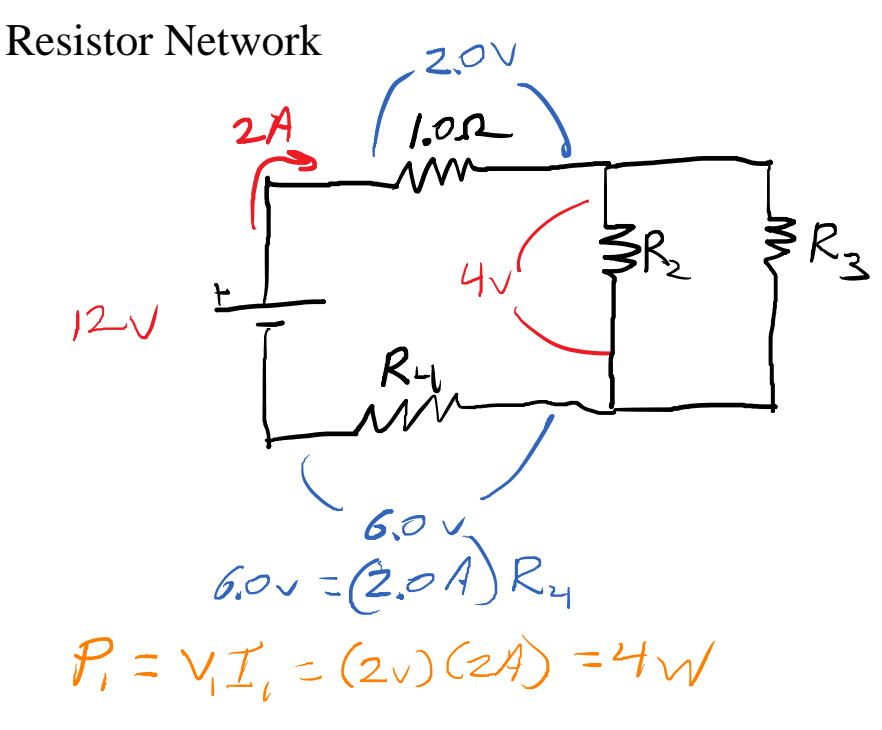

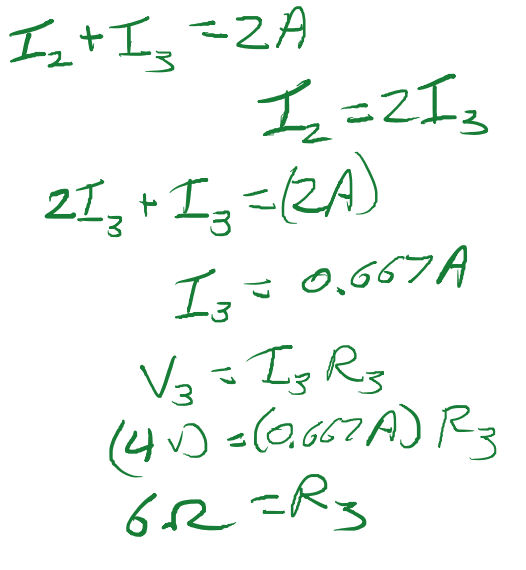

Capacitor in electrostatic and RC circuit

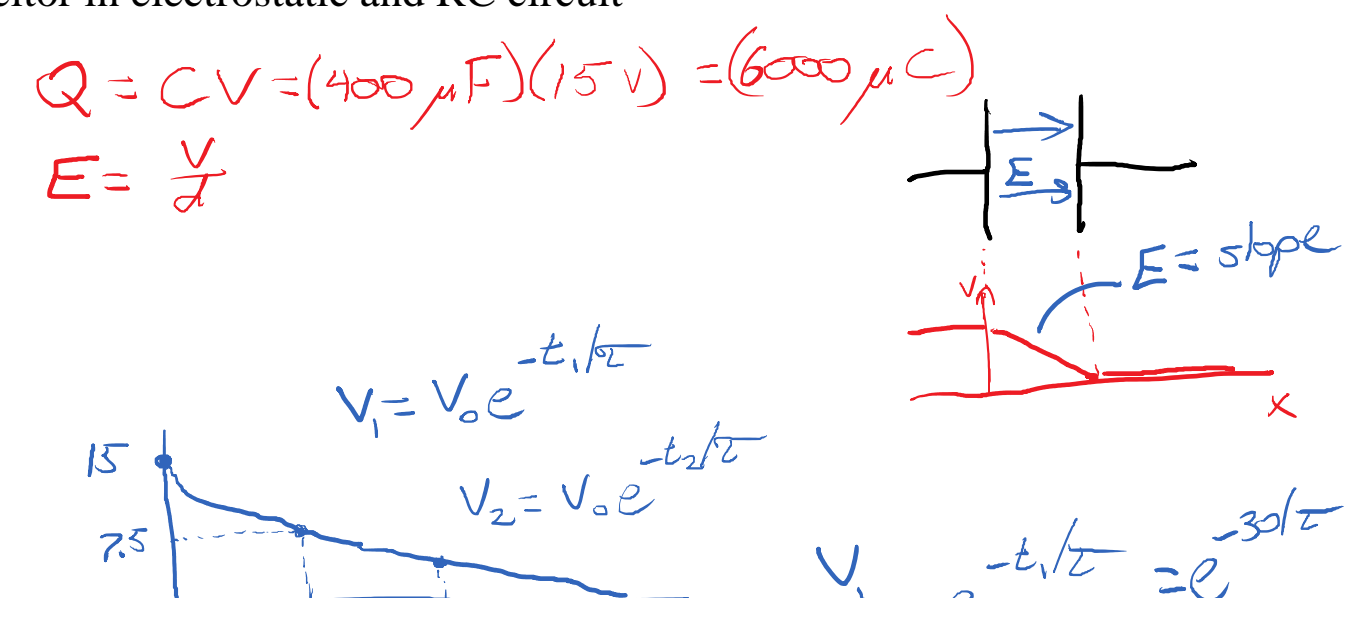

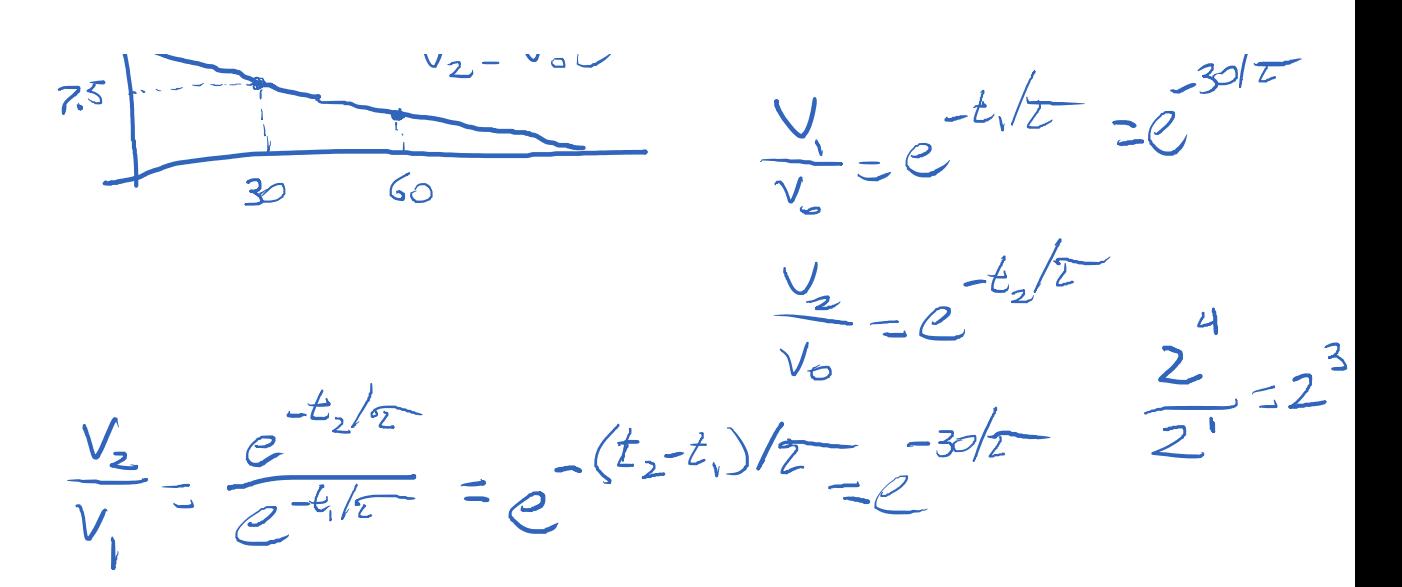

Every 30 second interval cuts the voltage in half.

 $-30/2$  $0.5 = 2$  $ln(0.37) = -30/2$  $T = \frac{-30}{2 ln(ax)} = 43 s$  Magnetostatics: Magnetism without moving objects. Any currents are DC currents.

Magnetism is a vector field, like the electric field. The magnetic field  $(\vec{R})$  is shaped differently. Magnetic fields always form "loops".

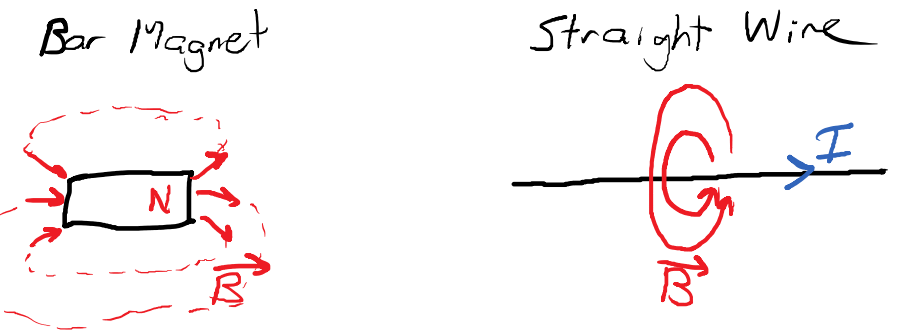

What creates magnetic fields?

- Magnetic materials.
- Electric Currents
- Fluctuating electric fields

What do magnetic fields do?

- Force on moving charges and currents.
- Torque on magnetic dipoles.
- Attract or repel magnetic dipoles.
- Generate electric field and voltage.

We need 3-D directions and coordinate systems.

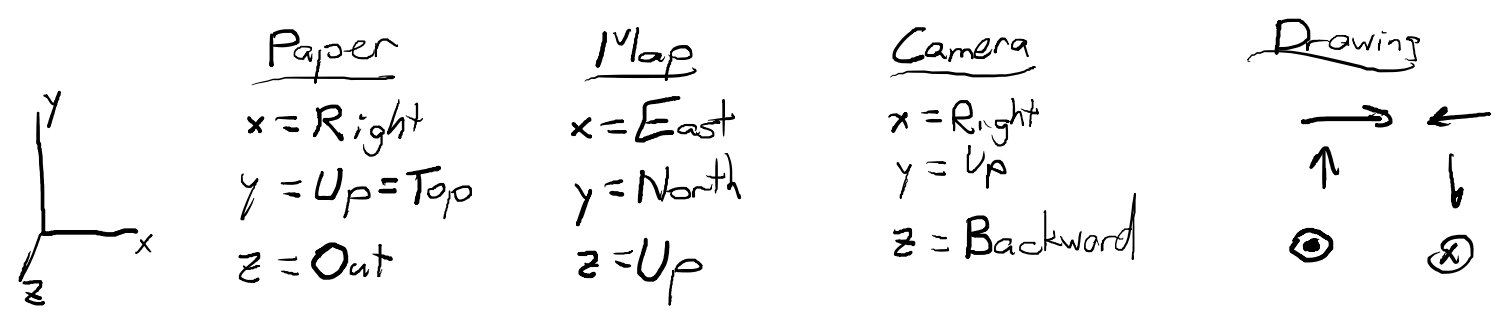

 $\theta$ 

The word "Up" is ambiguous. Need clues to figure out what it means.

Always try to envision the 3-D situation separately from the diagram.

 $\overline{\phantom{a}}$ 

Always try to envision the 3-D situation separately from the diagram.<br> $\hat{B} = \frac{7}{3}$  is or out

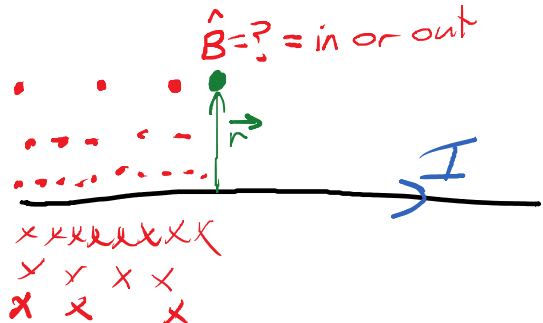

$$
\hat{\mathcal{I}} = 2 \quad (Corrend in xdir)
$$
\n
$$
\Rightarrow
$$
 points From source  
\n
$$
\Rightarrow
$$
 points find point

RHR for magnetic field of a current:

- Point thumb in direction of *I*.
- Curl fingers around current to find *B*.

Thursday, October 3, 2019 9:24 AM

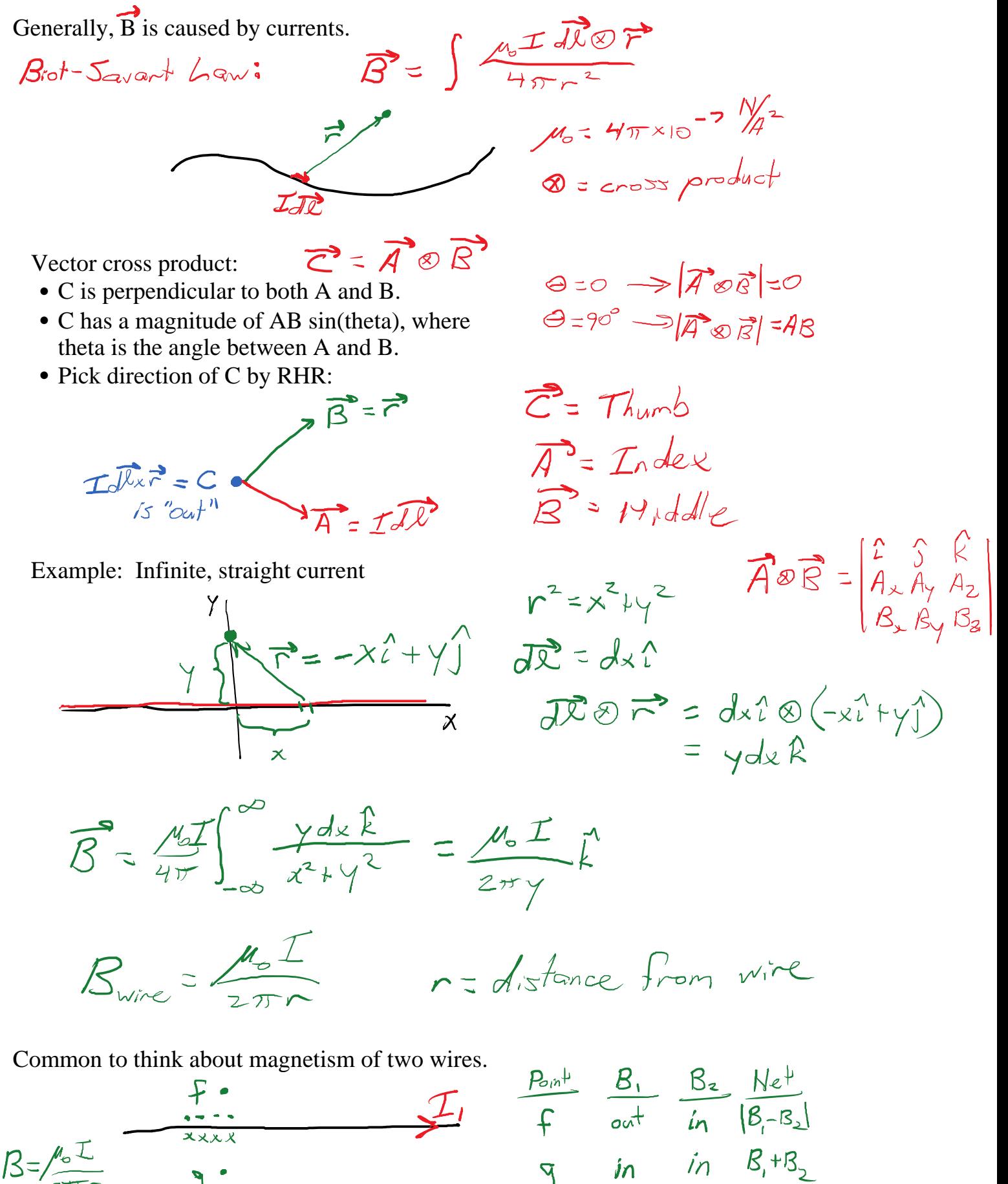

$$
B=\frac{\mu_{0}I}{2\pi r} = \frac{3}{r^{2}} \qquad \frac{3}{r^{2}} = \frac{3}{r^{2}} \qquad \frac{3}{r^{2}} = \frac{3}{r^{2}} \qquad \frac{3}{r^{2}} = \frac{3}{r^{2}}
$$

Wires each carrying 1.5 A of current spaced 4 cm apart. B at midpoint?

$$
B = B_{1} + B_{2} = \frac{\mu_{0}(1.5)}{2\pi(\omega_{0}^{2})} + \frac{\mu_{0}(1.5)}{2\pi(\omega_{0}^{2})} = 3 \times 10^{-5} \text{ T}
$$
  
Hint: Type mu\_0 as (pi\*4e-7)

At a point 1 cm above I1:

$$
B = B_1 - B_2 = \frac{A_0 (1.5)}{2\pi (0.01)} - \frac{A_0 (1.5)}{2\pi (0.05)}
$$

Circular Loop of Wire:

Loop of wire:  
\n
$$
\vec{A} = RJ\vec{e}
$$
  
\n $\vec{A} = -R\hat{i}$   
\n $\vec{A} = -R\hat{i}$   
\n $\vec{A} = -R\hat{i}$   
\n $\vec{A} = -R\hat{i}$   
\n $\vec{A} = -R\hat{i}$   
\n $\vec{A} = -R\hat{i}$   
\n $\vec{A} = -R\hat{i}$   
\n $\vec{A} = -R\hat{i}$   
\n $\vec{A} = -R\hat{i}$   
\n $\vec{A} = -R\hat{i}$   
\n $\vec{A} = -R\hat{i}$   
\n $\vec{A} = -R\hat{i}$   
\n $\vec{A} = -R\hat{i}$   
\n $\vec{A} = -R\hat{i}$   
\n $\vec{A} = -R\hat{i}$   
\n $\vec{A} = -R\hat{i}$   
\n $\vec{A} = -R\hat{i}$   
\n $\vec{A} = -R\hat{i}$   
\n $\vec{A} = -R\hat{i}$   
\n $\vec{A} = -R\hat{i}$   
\n $\vec{A} = -R\hat{i}$   
\n $\vec{A} = -R\hat{i}$   
\n $\vec{A} = -R\hat{i}$   
\n $\vec{A} = -R\hat{i}$   
\n $\vec{A} = -R\hat{i}$   
\n $\vec{A} = -R\hat{i}$   
\n $\vec{A} = -R\hat{i}$   
\n $\vec{A} = -R\hat{i}$   
\n $\vec{A} = -R\hat{i}$   
\n $\vec{A} = -R\hat{i}$   
\n $\vec{A} = -R\hat{i}$   
\n $\vec{A} = -R\hat{i}$   
\n $\vec{A} = -R\hat{i}$   
\n $\vec{A} = -R\hat{i}$   
\n $\vec{A} = -R\hat{i}$   
\n $\vec{A} = -R\hat{i}$   
\n $\vec{A} = -R\hat{i}$   
\n $\vec{A} = -R\hat{i}$   
\n $\vec{A} = -R\hat{i}$ <

Along the axis, in front of and behind the loop, B is weaker. It's kind of bell-shaped function.

This is akin to Gauss's Law and summarizes the result of the Biot-Savart Law.

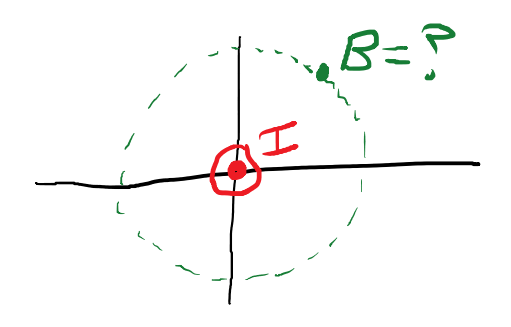

 $\int \vec{B} \cdot d\vec{l} = \mu \cdot I$ enc

Strategy, make that integral easy.

 $B_{\parallel}$   $\ell = \mu_{\rm s}$   $T_{\rm enc}$ 

- Make sure  $B = constant$
- Keep dot product simple (theta=constant)

L= Length of loop

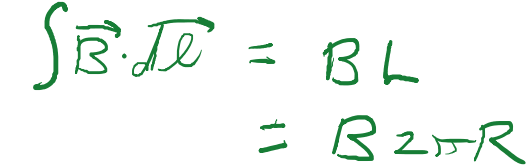

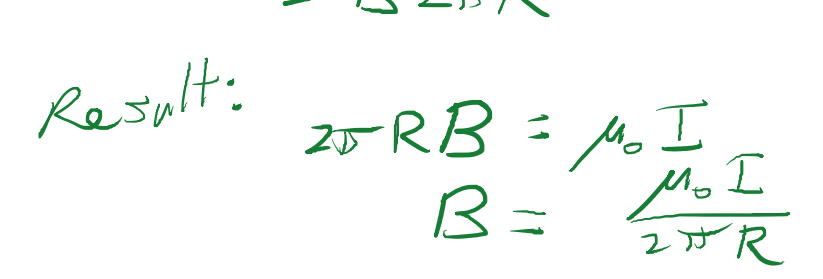

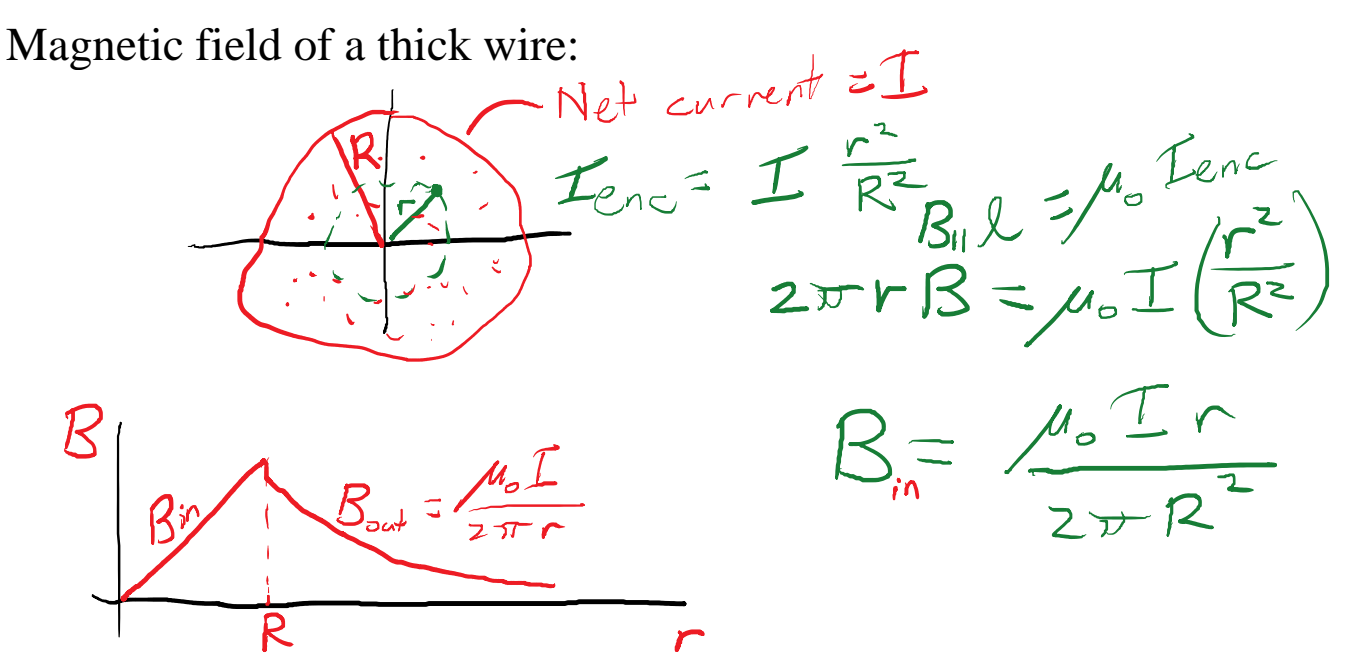

Coaxial Cable:

If Iout = Iin, then  $I_{enc} = 0$  for any point outside the coaxial cable.

 $\left(\frac{1}{x}\right)$  or  $\left(\frac{1}{x}\right)$  outside the coaxial cable.

Solenoid Coil Thursday, October 3, 2019 10:32 AM

For a many-loop coil with all of the loops on top of each other, just multiply by N:

$$
B=\frac{M_{o}N\pm}{2R}
$$

In a solenoid coil, the loops are not on top of each other, they are next to each other.

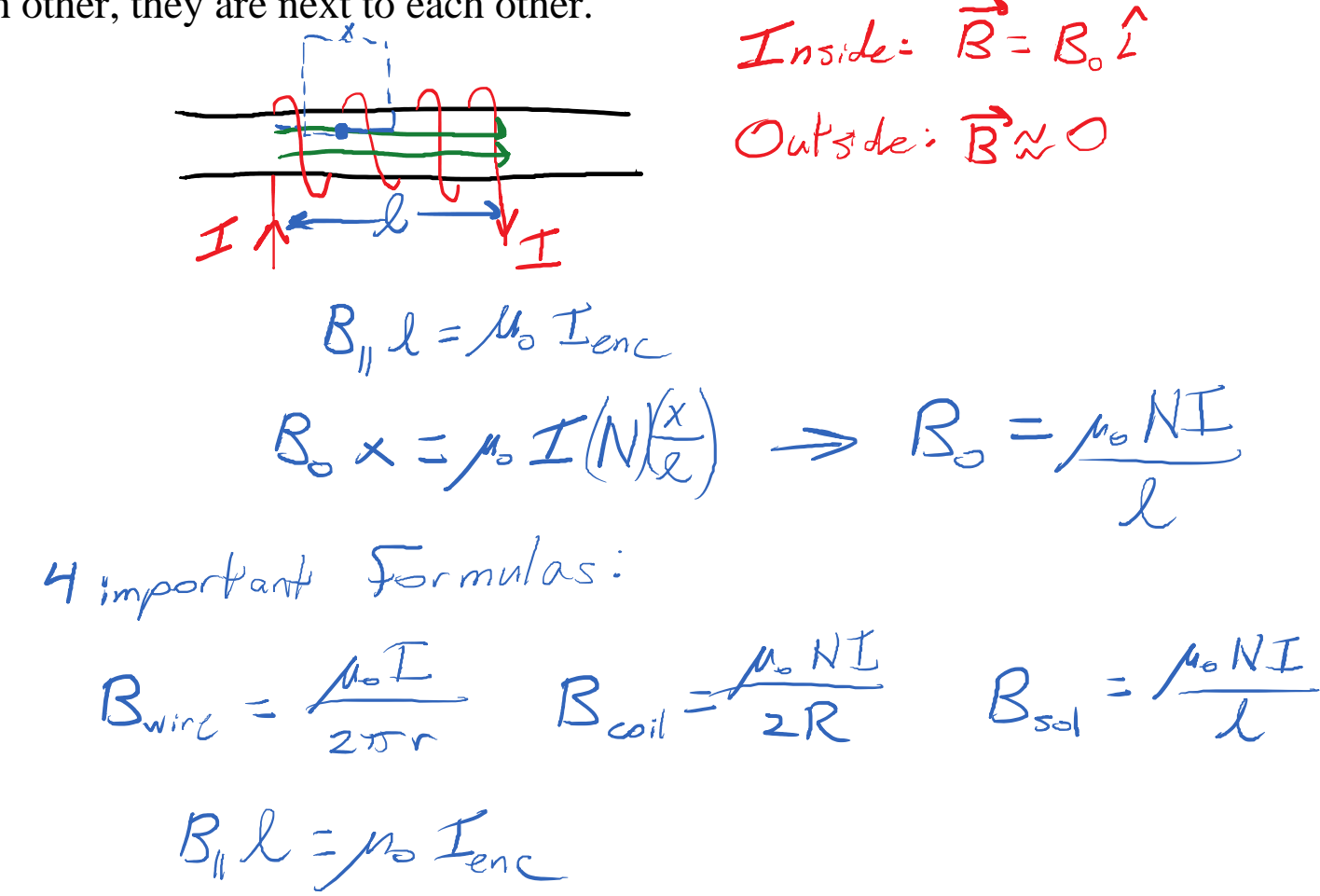

#### 13. Magnetic Forces and Torques

Tuesday, October 8, 2019 9:23 AM

The most basic result of magnetism is forces on moving charges.

$$
\overrightarrow{F}_B = \overrightarrow{q} \overrightarrow{v} \otimes \overrightarrow{B}
$$

The cross product does a few things:

- The velocity must have a component perpendicular to B to generate force.
- The direction of the force is by the RHR for cross products.
	- $\circ$  F\_B is perpendicular to velocity.
	-

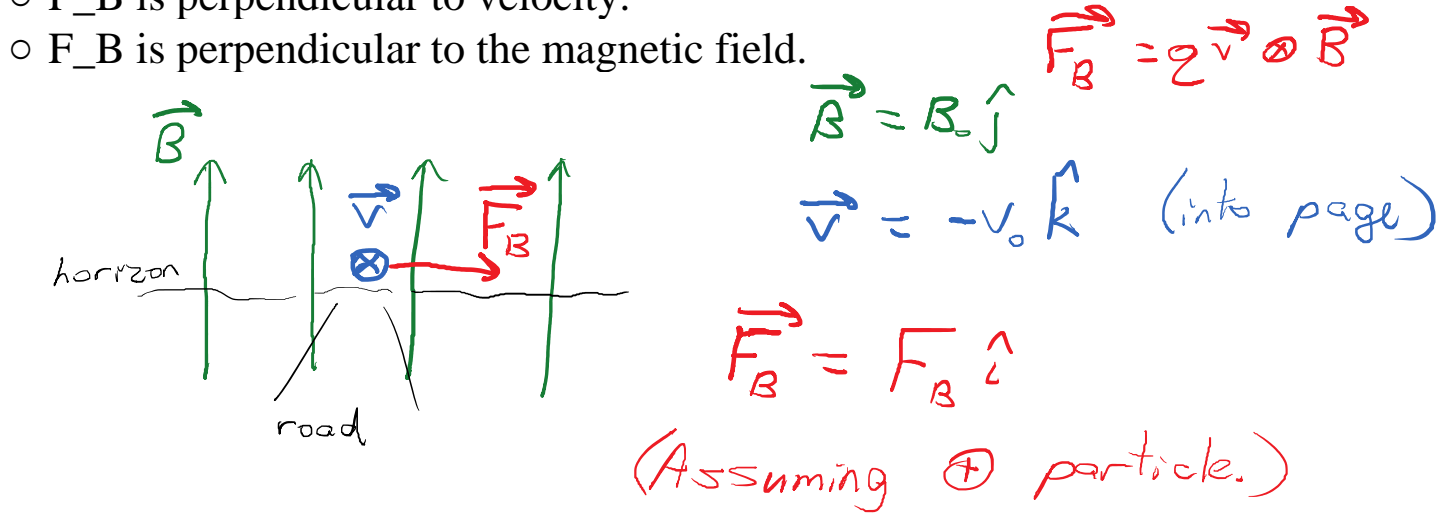

Since the force is always perpendicular to the velocity:

- F\_B cannot change the speed of the particle's motion.<br>• F\_B cannot transfer energy.  $W = \int \vec{F} \cdot d\vec{x} = \int \vec{F} \cdot d\vec{x}$
- F\_B cannot transfer energy.
- F\_B does change the direction of motion of the particle. This makes the particle move in uniform circular motion.

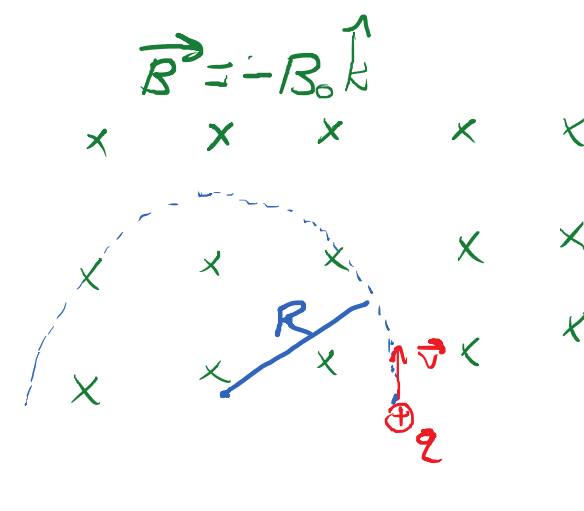

$$
\vec{F}_s = g \vec{v} \otimes \vec{R}
$$
\n
$$
\vec{F}_{net} = m\vec{a}
$$
\n
$$
\vec{F}_{net} = m\vec{a}
$$
\n
$$
\vec{R} = m\vec{r}/R
$$
\n
$$
R = \frac{m\vec{v}}{2B}
$$

This radius of curvature is the basis of a mass spectrometer.

How do we generate a beam of particles with known velocity? Method 1: Linear accelerator.

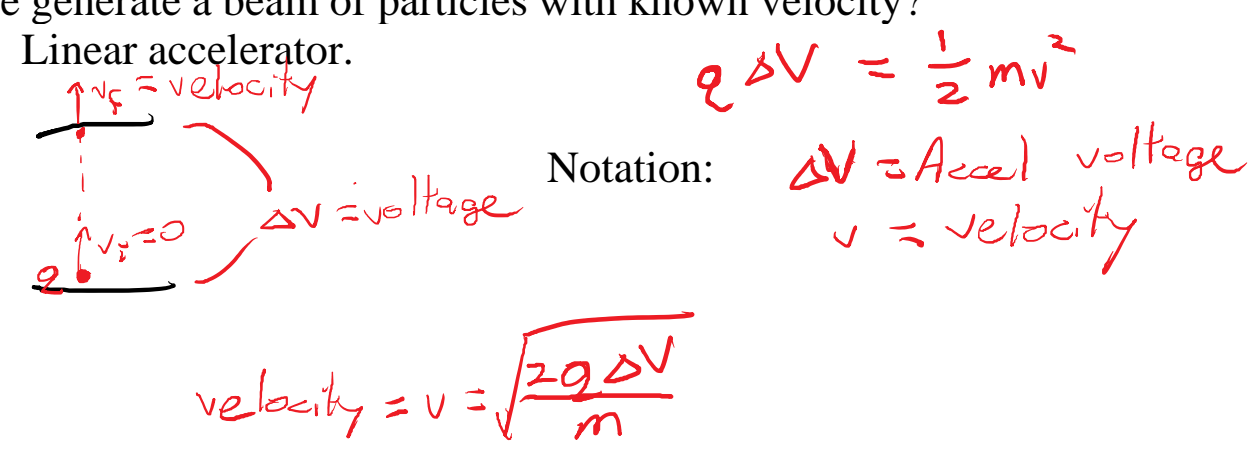

$$
R=\frac{m\sqrt{2g}}{2B}=\frac{m}{2B}\sqrt{\frac{2g\Delta V}{m}}=\frac{1}{B}\sqrt{\frac{2m\Delta V}{2}}
$$

If I have a bunch of particles with different masses and the same charge, and I accelerate them all with the same voltage, how does R depend on mass? (Here, R is proportional to the square root of mass.)

It would be nice to have a linear dependence between mass and radius. That would require all particles to have the same velocity (not voltage).

Method 2: Velocity Selector

• Start with particles of various velocities.

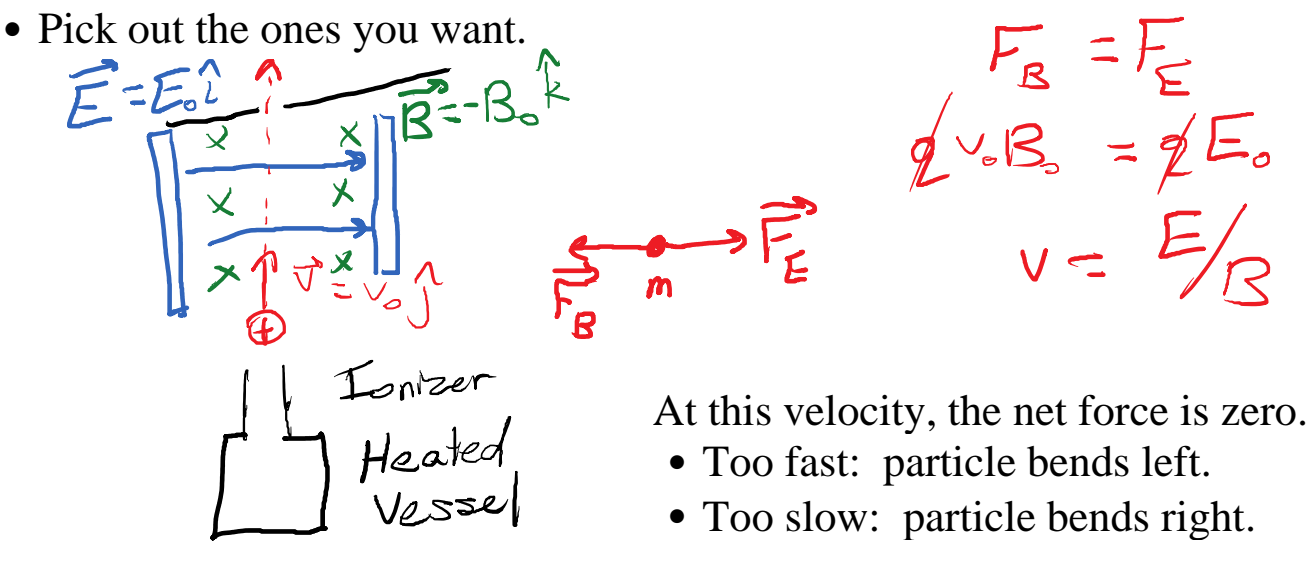

So now we have a beam of particles, all with the same velocity.

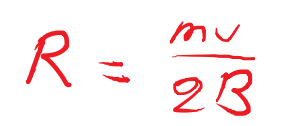

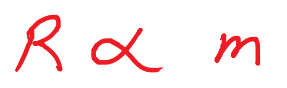

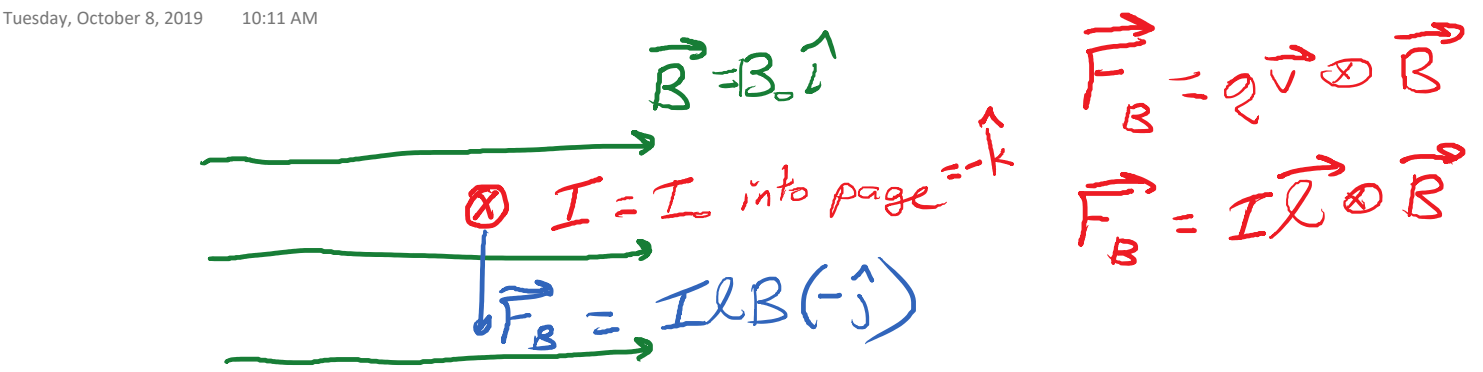

The force on a current is boring, but it is the original definition of the ampere.

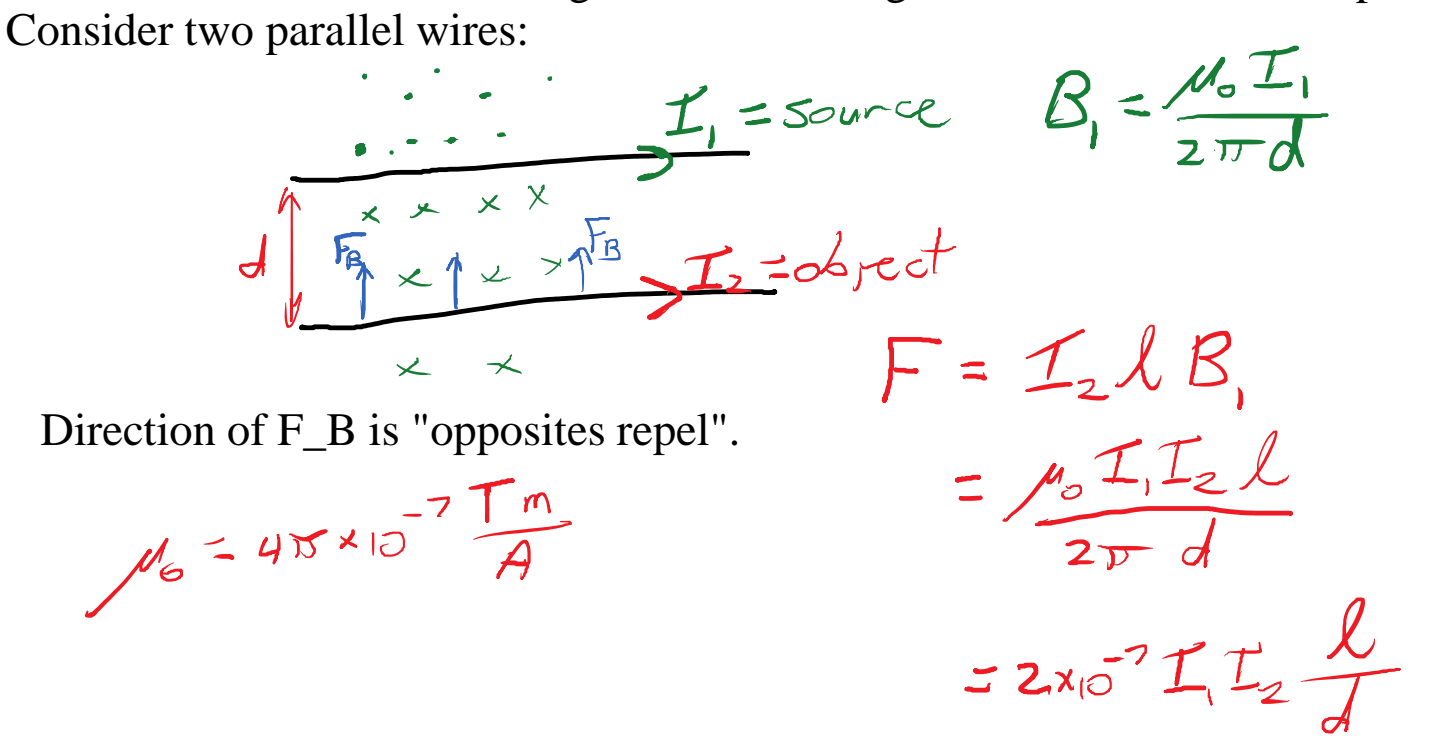

If the distances are "nice round numbers", then 1.0 A of current causes a "nice round number" value of force. This was the original definition of the ampere, and is why mu\_0 is what it is.

# Magnetic Torque

Tuesday, October 8, 2019 10:24 AM

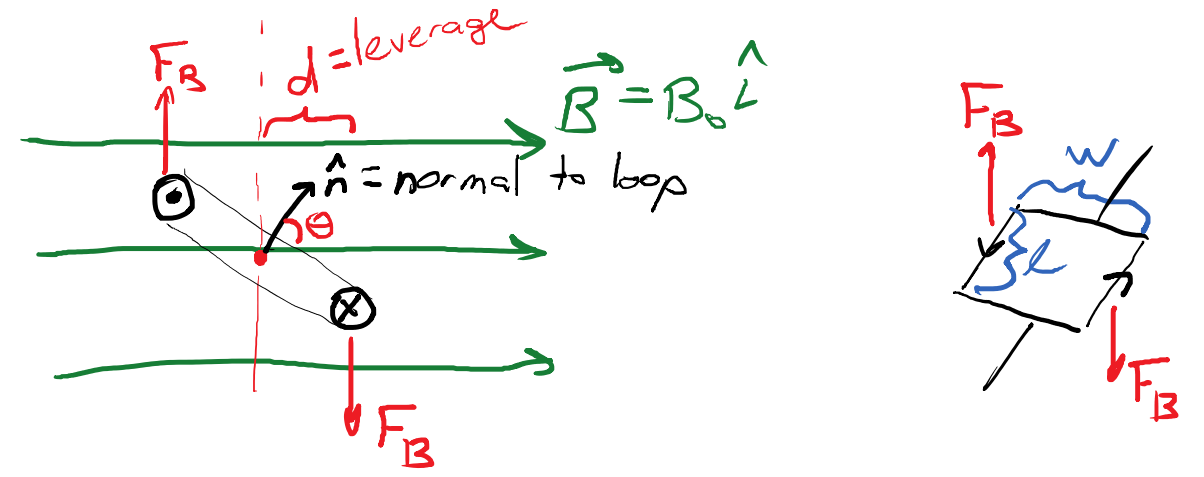

The two forces together generate a torque on the loop.

How much?<br> $T_{net} = 2T_o = 2(F_g d) = 2(Ll) \frac{W}{2} sin \theta$ <br> $T_{net} = DAT sin \theta$  $2 = BAI \sin\Theta$ 

Typically, the loop is a coil with many turns of wire.

 $T = NBAI \sin \Theta$ 

This torque tries to make n-hat point in the direction of B.

This is the torque produced by an electric motor. Note: The motor doesn't need to be spinning to make torque.

Electric generators are also coils in magnetic fields. This means electric generators also exert torque. But, they only exert magnetic torque when current is flowing, i.e. when a load is attached.

Vsauce video on Laws & Causes: [https://www.youtube.com/watch?v=\\_WHRWLnVm\\_M&t=308s](https://www.youtube.com/watch?v=_WHRWLnVm_M&t=308s)

Electromagnetic Induction is covered by Faraday's Law:

$$
\mathcal{E} = -\frac{d\Phi_{B}}{dt} \qquad \qquad \mathcal{E}_{B} = \iint \vec{B} \cdot \vec{M}
$$

$$
= NBA \cos \Theta
$$

This law actually summarizes two physical effects:

- Moving a wire in a magnetic field Motional EMF
- Fluctuating magnetic field Need a new explanation

Motional EMF - Drop a rectangular loop "into a magnetic field".

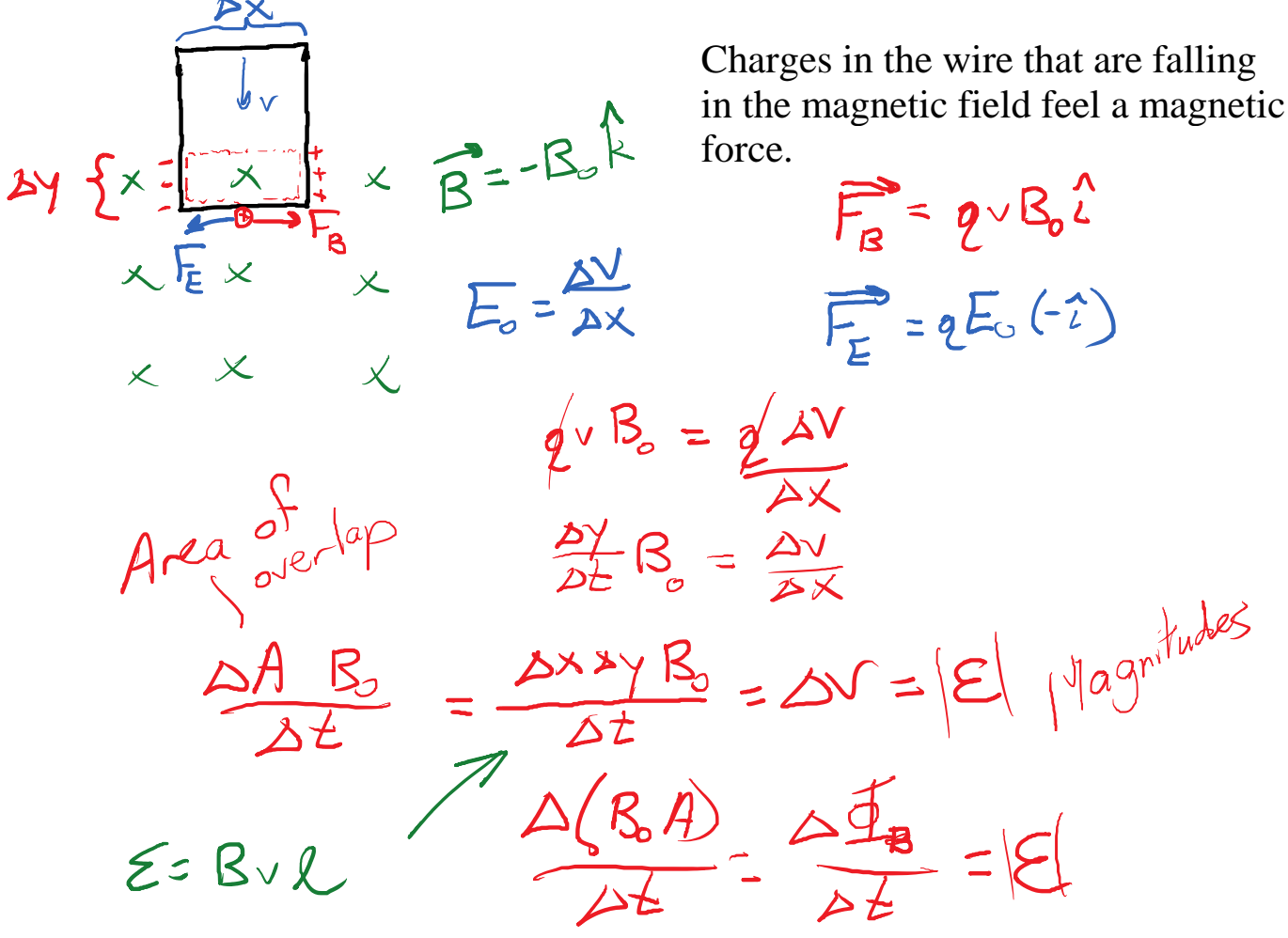

This shows that Faraday's Law covers the case of a moving wire in a magnetic field.

Ex: A 25 gram wire that is 5 cm wide and 7 cm tall falls into a 0.04 T magnetic field. What is the resistance of the wire if it falls at 9 m/s?

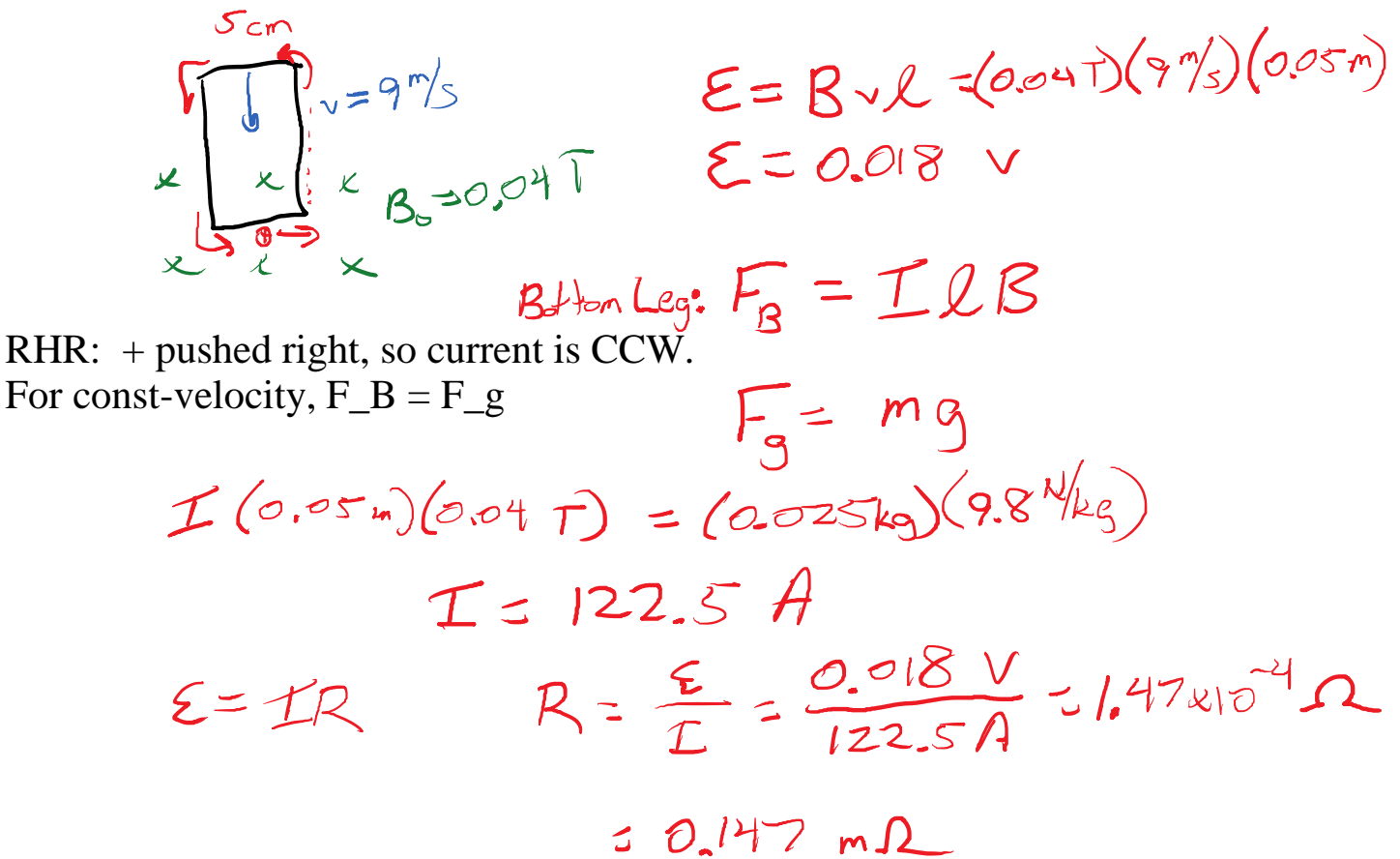

Stage 1: Charges in falling wire feel magnetic force along the wire. This is balanced by the generated electric force, which comes from the generated electric field, which is an EMF / length.

Stage 2: The EMF drives current around the loop. The current (along the wire) feels a magnetic force perpendicular to the wire. This is balanced by gravity, so the loop falls with zero acceleration.

We looked at the loop falling into a magnetic field. Only the bottom leg of the loop experienced motional EMF. Once the loop is "in" the magnetic field, the upper leg will also generate voltage, but the other way around the loop.

If the loop starts to fall "out of the magnetic field", then the bottom leg will stop generating voltage. The top leg will make current flow the other way.

### EMF self-induced by a coil

Thursday, October 10, 2019 10:08 AM

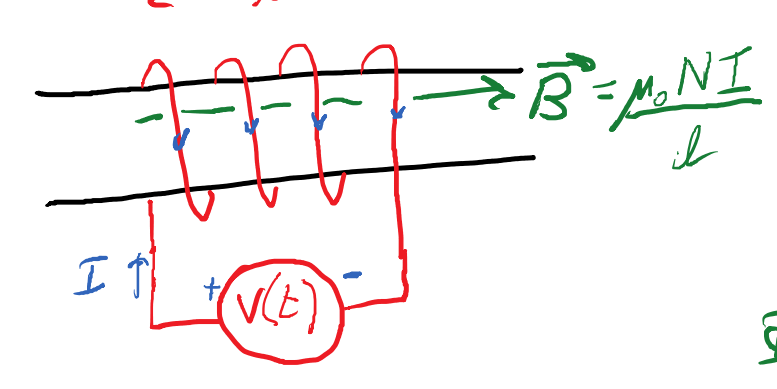

 $\begin{aligned} \n\Phi_{B} = \iint \vec{B} \cdot \vec{M} \, d\vec{A} \\ \n= NBA \, \varphi_{S} \odot \n\end{aligned}$ 

 $\n *L*<sub>B</sub> = N( $\frac{\mu_{\circ} N T}{l}$ ) A$ 

Each loop forms a disc. Each disc has a normal vector. Theta is between the normal and B.

 $\oint_{B} = \frac{\mu_{s}N^{2}A}{l} \perp$ 

Faraday's Law says if the flux changes, there is an EMF.

 $dE_{B/dt} = \frac{\mu_0 N^2 A}{L} \frac{dL}{dt}$ 

Changing the current in a coil generates EMF.

Ex: Unplug an electric motor. This makes the current stop VERY rapidly. The coil in the motor generates a HUGE EMF spike.

What's behind this effect?

• Fluctuating B "stirs up" electric field.

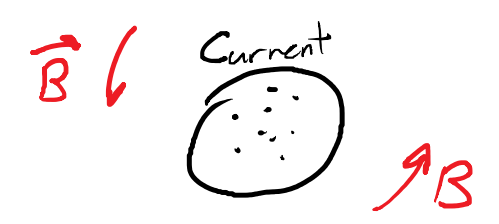

It's nice to not have to deal with the details. Faraday's Law magically covers all cases.

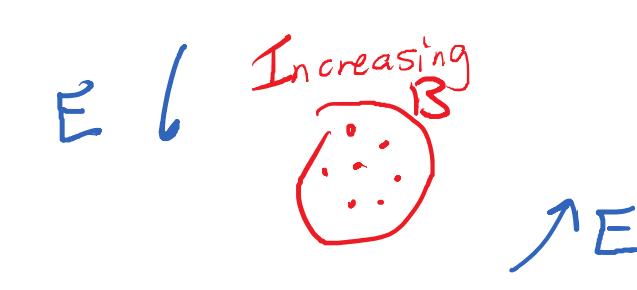

# This is formed from a spinning coil in a magnetic field.

 $\Phi_{\rm B}$  = NBA  $\infty$ s $\ominus$ n ۴  $rac{dE_B}{dt}$  = NBA(-sine)  $rac{dQ}{dt}$  $\frac{1}{\sqrt{2}}\cos(90^3)$  $\n *D*<sub>o</sub> = NBA \n *or*$  $\mathcal{E} = -\frac{d\Phi_{B}}{dt} = NBA \sin\Theta w$  $w =$  angular velocity in rad/  $\Sigma_{\rm max}$  $\mathcal{E}_{max}$  = NBA  $\omega$ Motors vs. Generators<br>
Both are coils in  $B$  fields.  $M_{\rm b}$ tor Generator We apply voltage to push I We apply torgue to spin. I causes drive taque EMS pushes current. Carrent causes drag torque, Spinning causes Back EMF

Back EMF in a motor is actually good for us.

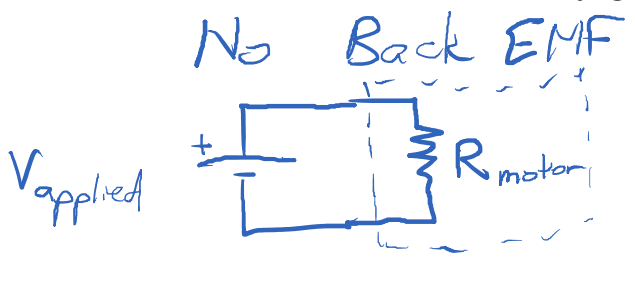

Vapplied

With Back E14F  $\mathcal D$  $V - 5$  $\cong$   $\tau$ 

 $I = \frac{V_{applred}}{R_{molar}}$ 

 $\sqrt{1-\sqrt{2}}$  $V_4 - \epsilon_{B2L} = \pm R_m$  $I = \frac{V_{opp} - \epsilon_{Back}}{R_m}$ 

15. Inductance Tuesday, October 15, 2019 9:25 AM

> Self-Inductance (*L*) is the proportionality between a coil's magnetic flux (Φ\_B) and its current (*I*).

Joknord:  $\Phi_B = NBA \cos \theta$  $\Phi_{\rm p} = \angle T$ 

Magnetic flux is related to EMF:

$$
\mathcal{E} = -\frac{d\mathbf{E}_s}{dt} = -\frac{d\mathbf{L}}{dt}
$$

This is the basic relationship between current and voltage for an inductor. We need to understand how this affects our circuits.

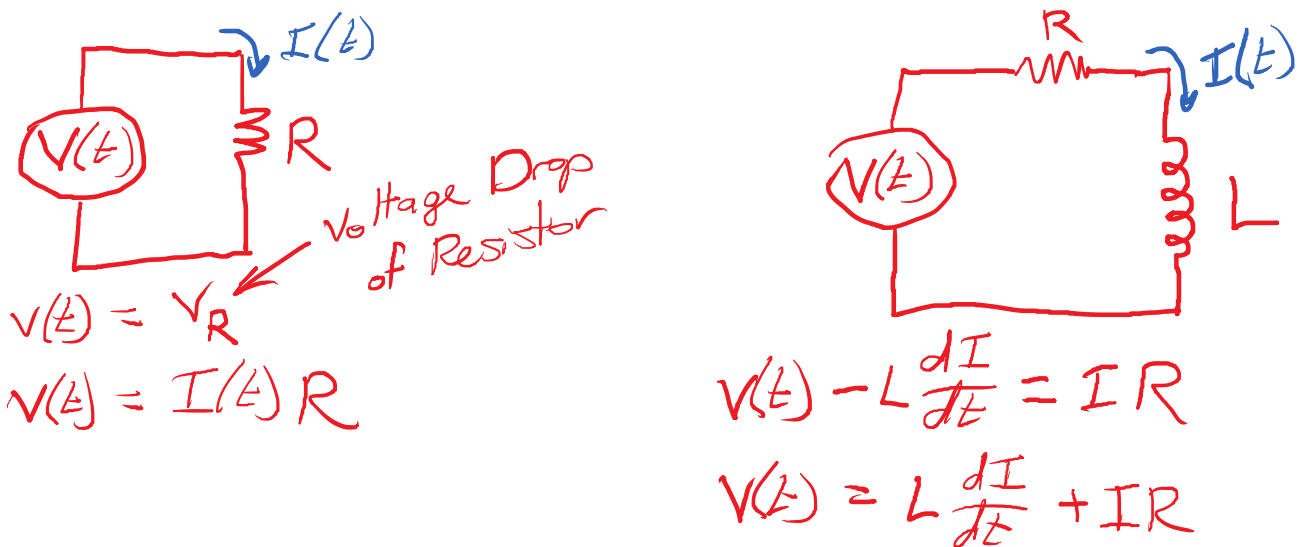

Now we are opposed by two things:

- The resistor opposes current.
- The inductor opposes changes in current. If the current is constant, the inductor doesn't do anything. It's only when the current tries to change that the inductor generates voltage.

the inductor doesn't doesn't don't do change that the inductor generates voltage.

 $V_{L} = L \frac{dI}{dt}$   $\varepsilon_{L} = L \frac{dI}{dt}$  $V_p = IR$ 

What happens when you first connect a battery to an electromagnet?

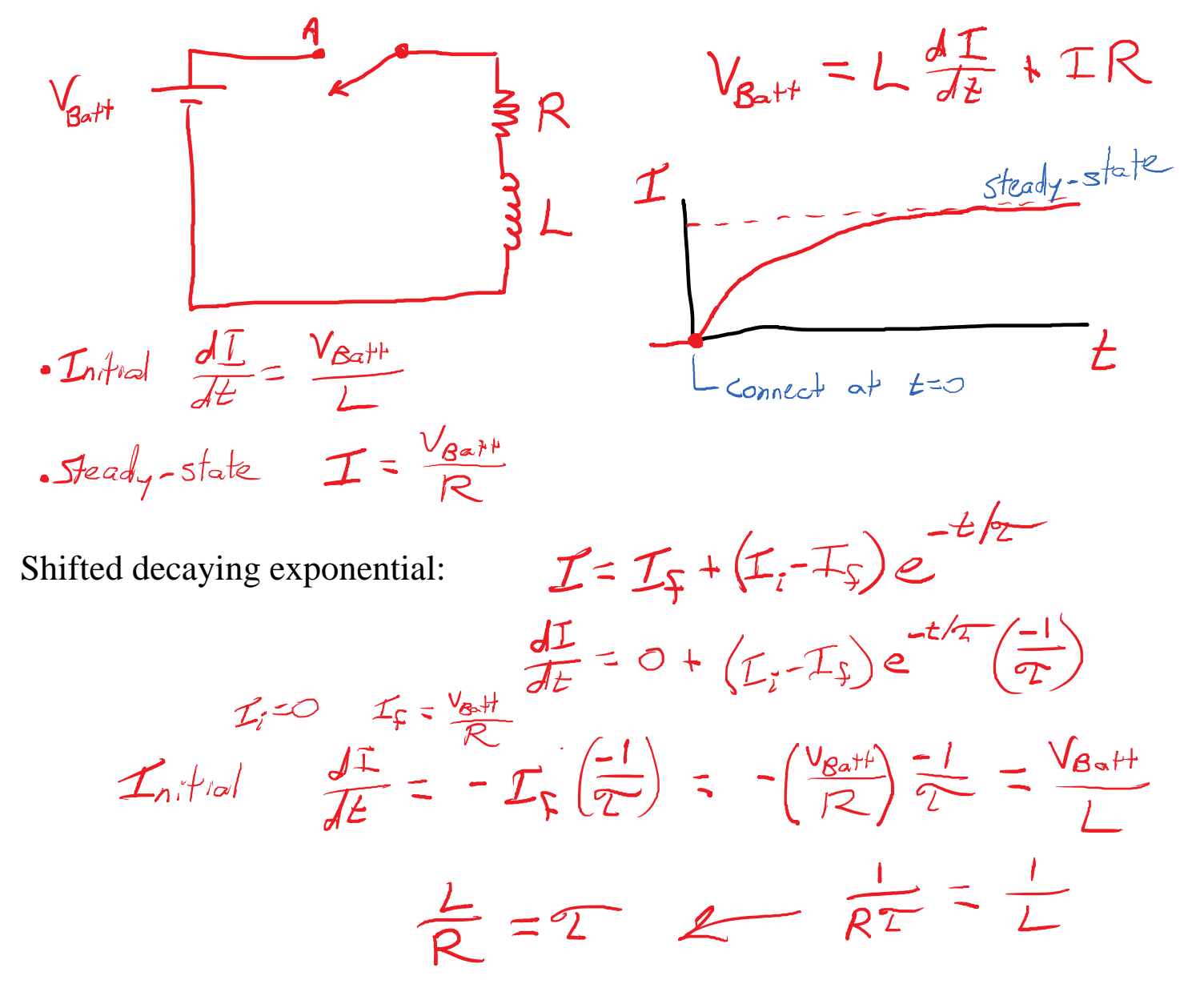

What does the time constant tell us?

- Bigger  $L =$  more time to build up current.
- Bigger  $R =$  Less time to build up current? We're asking the inductor for a more gentle current change, so we can do it faster.

 $I = I_{f}(1-e^{-\epsilon/z})$ 

 $\sqrt{2} = \frac{L}{R}$ 

15. Inductance Page 22

 $I = I_{f}(1-e^{-\epsilon/2})$ 

 $\sqrt{r} = \frac{1}{R}$ 

Like with the RC circuit, the exponential represents the "fraction of the process remaining to be completed".

One key time is when the process is 50% complete.

 $e^{-t/z} = 0.5$ <br>-t/z =  $ln(0.5)$   $\Rightarrow$   $t = \frac{2}{ln}(0.5)$ <br>Half-Life:  $t_{12} = \frac{1}{2}ln(2)$ 

Inductors in DC Circuits:

- When current is steady: No voltage and hence no effect.
- When turning a circuit on or off: Inductor opposes that change.
	- Turning on: No big deal. Normal resistance makes for a normal time constant, and the inductor's voltage is reasonable (limited to battery voltage).
	- Turning off: Can produce EXTREME voltages. Resistance is very high (almost infinite), so tau is very small.
- A "Buck-Boost converter" generates voltage by turning an inductor's current on and off repeatedly.

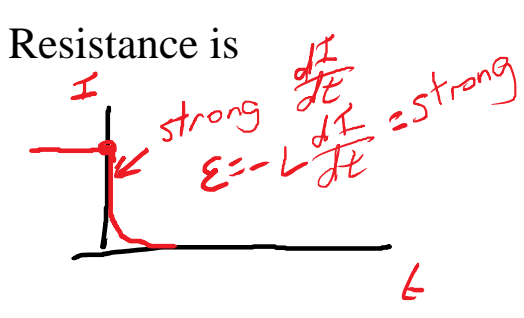

Tuesday, October 15, 2019 10:14 AM

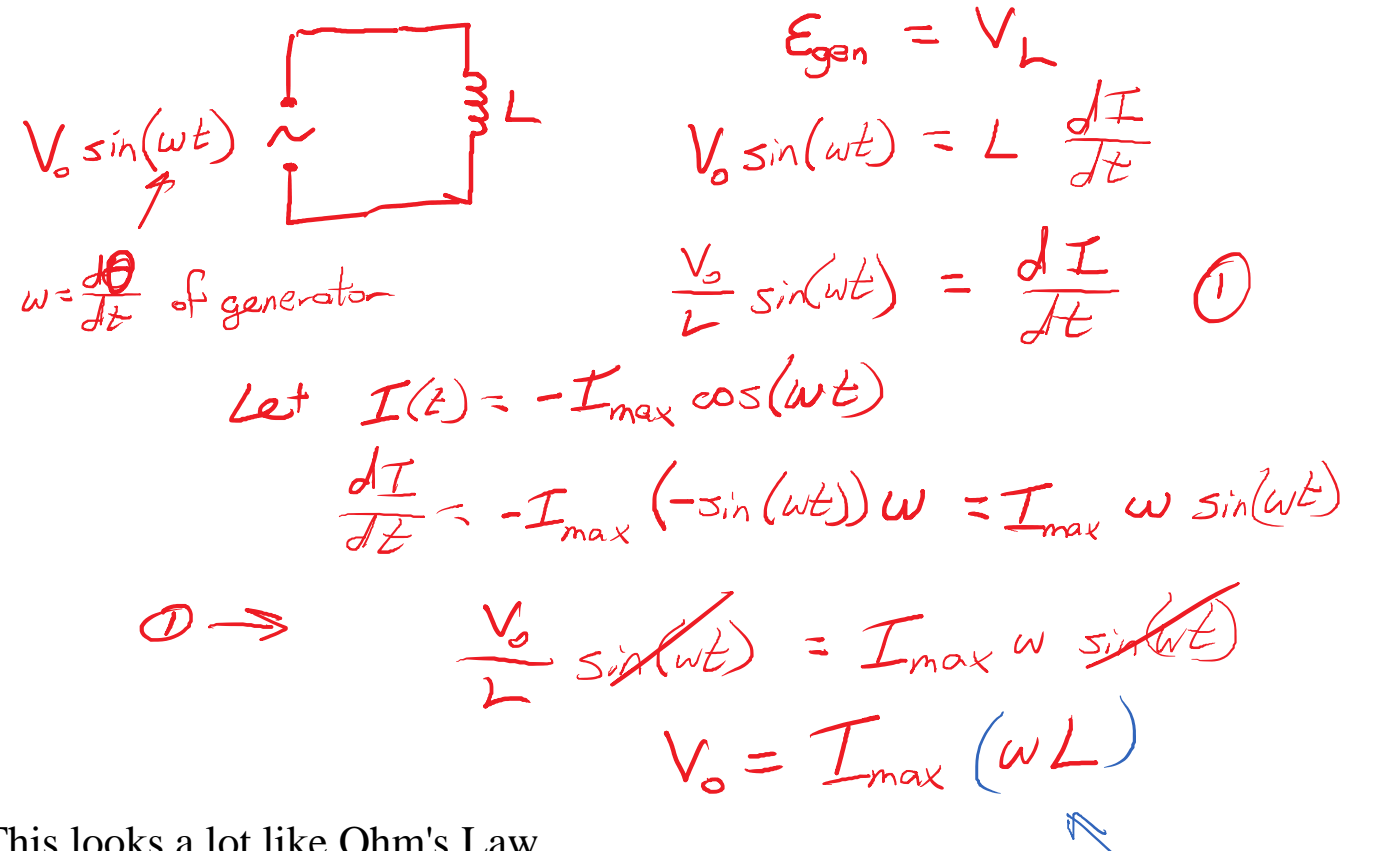

This looks a lot like Ohm's Law. Voltage is proportional to current. Differences:

- These are voltage and current AMPLITUDES. The voltage was a sin() function, while the current is a cos() function.
- The proportionality factor isn't constant.
	- Slow oscillation: Low voltage for a given current.
	- Fast oscillation: High voltage for a given current.

The solenoid used in lab a few weeks ago:<br>  $N = 1500$ <br>  $L = \frac{M_0 N^2 A}{d} = \frac{(40 \times 0)^2 (1500)^2 (11000)}{6}$  $N = 1500$  $r = 0.03 m$  $L = 0.0727 H$ <br>Inductance in henries  $l = 0$ all m

Wall outlet:

 $V_{max}$  = 170 V

 $X = 0$  = 27.4 0

Reactance

 $X_{1}=\omega L$ 

15. Inductance Page 24

vvall uuuut.

$$
V_{max} = 170 V
$$
  
\n $W = 377 S^{-1}$   
\n $V_{radians per sec}$   
\n $V_{o} = I_{o} X_{L}$   
\n $170 = I_{o} (27.4)$   
\n $62A = I_{o}$ 

This is the current amplitude that would (briefly) flow if we plugged one of those solenoid coils into a wall outlet.

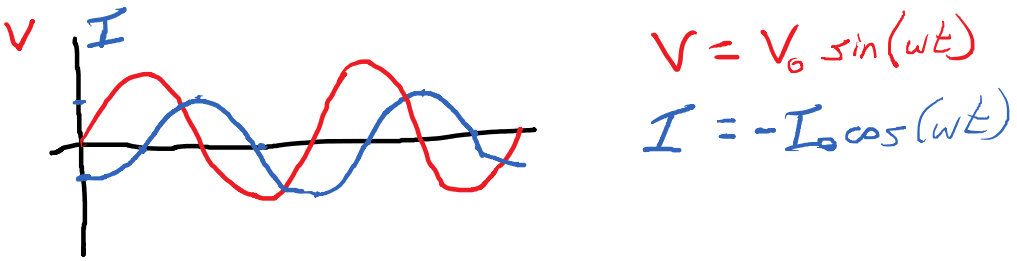

The current in an inductor "lags" behind the applied voltage. How much? Exactly 1/4 of an oscillation.

AC electricity involves sinusoidally-varying voltage and current.

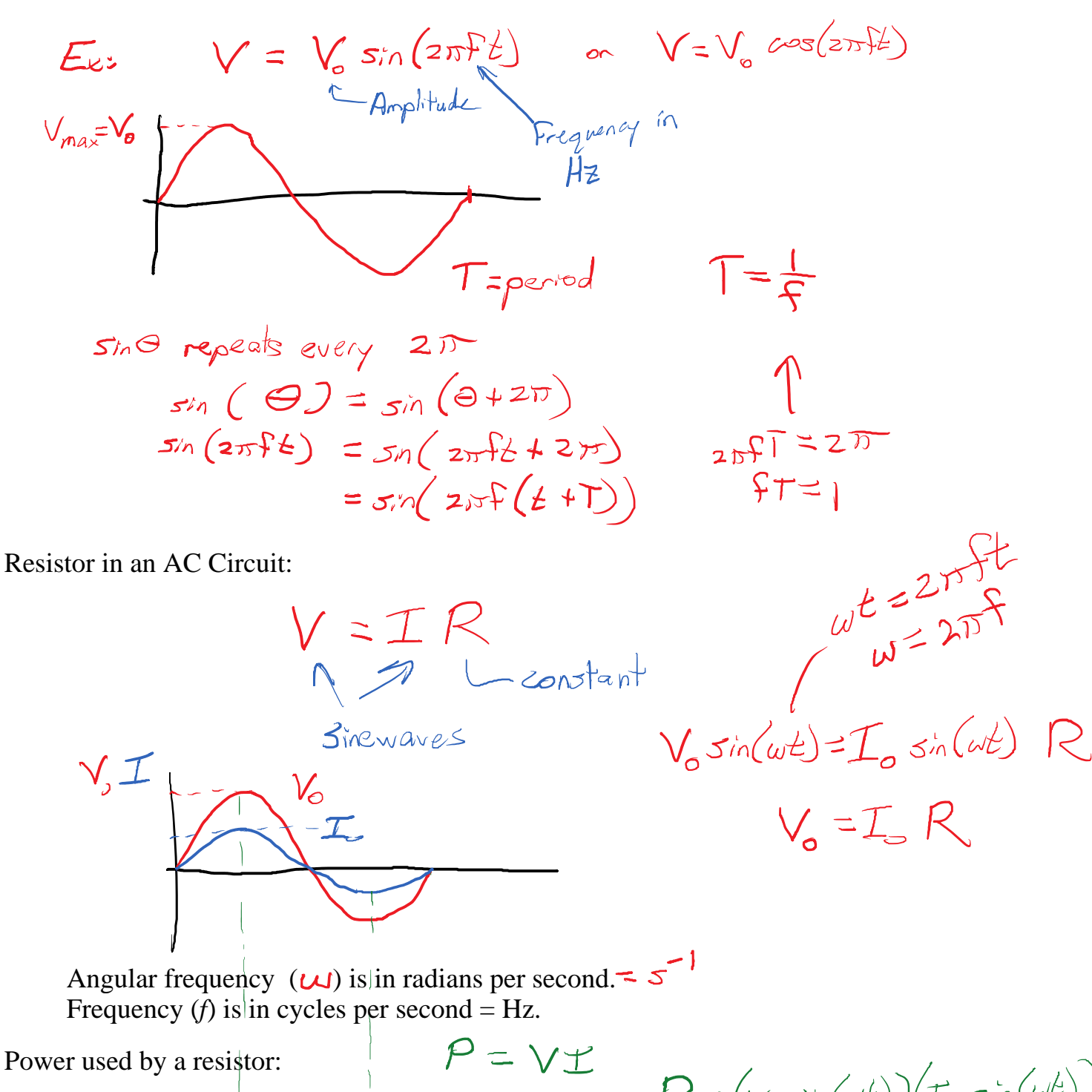

 $\frac{1}{2}V_{o}I_{o}$ 

 $P=(v_{o}sin(\omega t))(t_{o}sin(\omega t))$  $=V_{a}t_{s}sin^{2}(\omega t)$  $=V_{0}I_{0}\left(\frac{1}{2}\left(1-cos(2\omega t)\right)\right)$ 

The resistor receives energy in pulses instead of steadily. The frequency of the pulses is twice the AC frequency. On average,

$$
P = \frac{A}{dt} (Energy)
$$

 $\triangle$  Energy =  $\int P dt = P_{avg} \Delta t$ <br>  $(DC: P = I^2 R)$ 

$$
P_{\alpha_{3}}\circ\frac{1}{2}V_{o}\uparrow_{o}\circ\frac{1}{2}\uparrow_{o}^{2}R
$$

Instead of using the too-large I\_0 to describe current, let's use a smaller value, so we don't need the 1/2 out front.

$$
\frac{T_{RMS}}{P_{avg}} = \frac{I_{0}}{P} = Average-ish current
$$
\n
$$
P_{avg} = T_{rms}^{2}R
$$

So for AC, we usually use RMS values to describe voltage and current.

Ex: Honsehold Electricity

\n
$$
V_{rms} = 120 \text{ V}
$$
\n
$$
V_{0} = \sqrt{2}(120) = 170 \text{ V}
$$
\n
$$
f = 60 \text{ Hz}
$$
\n
$$
W = 2\pi(60) = 377 \text{ s}^{-1}
$$

Inductor in AC

Thursday, October 17, 2019 10:02 AM

$$
V_{L} = L \frac{dI}{dt}
$$
  

$$
V_{B} \sin(2\pi ft) = L \frac{d}{dt} (I_{B} \cos(2\pi ft))
$$
  

$$
V_{B} = I_{B} (2\pi ft) = I_{B} X_{L}
$$

This works equally well for RMS voltage and current.

 $V_{rms}$  =  $T_{rms}$   $X_{g}$ 

 $X = 2002$ 

Power of an inductor:

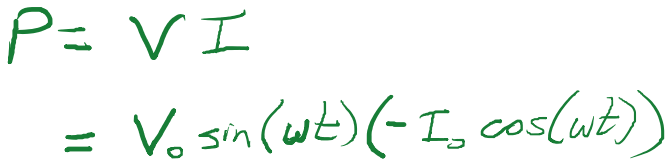

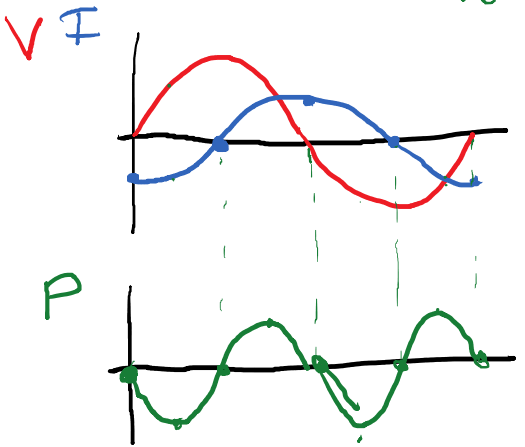

 $P_{\alpha_{\nu_{\alpha},L}}=O$ 

On average, inductors don't use power.

#### Capacitors in an AC Circuit

Thursday, October 17, 2019 10:14 AM

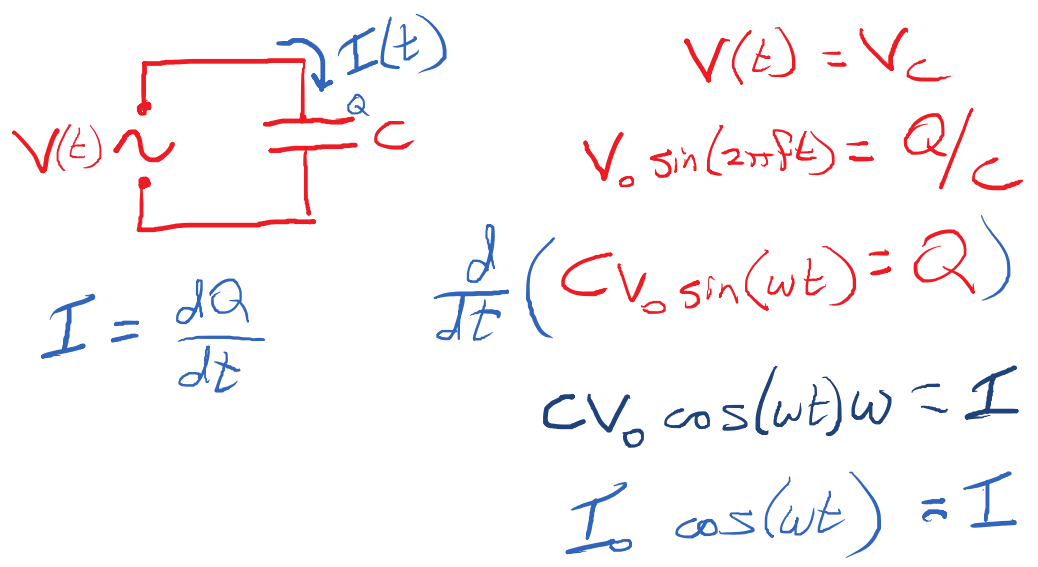

What happens when you apply a sine function voltage to a capacitor?

• Current is a cosine function.

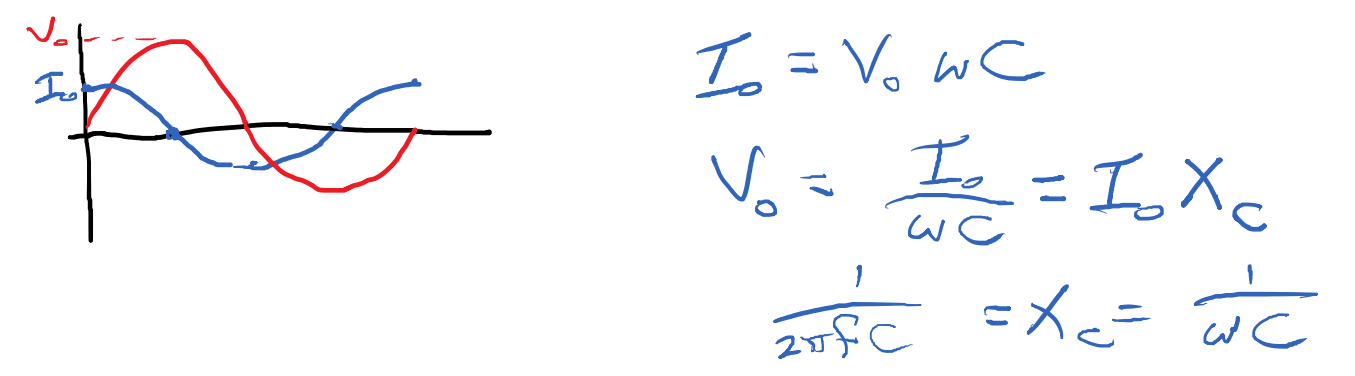

 $Q = CV_c$ 

• The amplitudes obey AC Ohm's Law with capacitive reactance (X\_C).

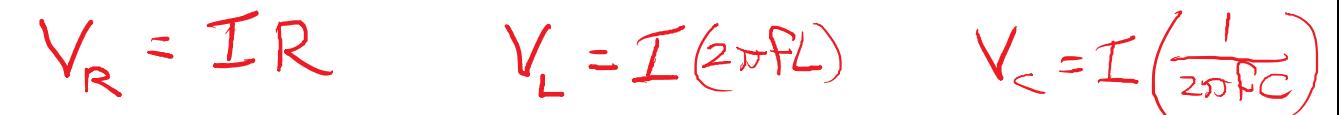

• The capacitor's current "leads" the voltage.

What capacitor could be connected to a wall outlet and only allow 1 mA

(RMS) to flow?<br> $\sqrt{2^{2p}}$   $\sqrt{2}$  $I_c = ImA$  $V_z = I \times$  $120 = 0.001$   $X_c$ 

 $120 - 0.001$   $X_{C}$  $120000 = X_C$ 

 $C = \frac{1}{2\pi (60)(120000)}$  $C = 2.21 \times 10^{-8} F$  $C = 22.1 \times 10^{-9} F$  $= 22.1 nF$ 

Tuesday: Series AC Circuit

- Same current in each component. (cosine)
- Voltages add, but not the amplitudes.

Exam 2 Thu 10/31

What do we know about the series circuit?

• Same current in each component.

 $\mathcal{I}_{R}(k) = \mathcal{I}_{L}(k) = \mathcal{I}_{C}(k)$  $I_{R} = I_{2} = I_{c}$  (Amplitudes

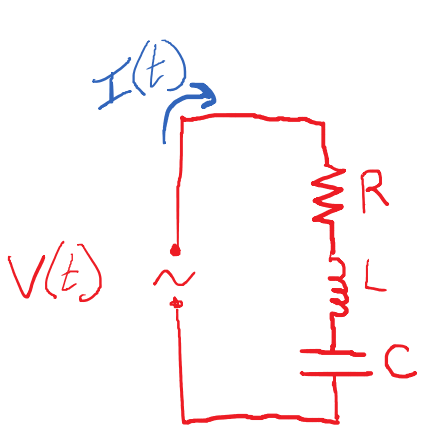

• Voltages add up to total voltage.

$$
V(E) = V_R(E) + V_L(E) + V_C(E)
$$
  
Set,  $Amoltades don't add$ .

To get some intuition, we'll assume *I*(*t*) and see what the power supply voltage is.

Let 
$$
I(t) = I_{0}cos(\omega t)
$$
  
\n $F_{ind}$   $V_{B}(t) = I(t)R = I_{B}R cos(\omega t)$   
\n $V_{L}(t) = L\frac{dI}{dt} = I_{0} \omega L(-sin(\omega t))$   
\n $V_{C}(t) = \frac{Q}{C} = I_{0} \frac{1}{\omega C} (sin(\omega t))$ 

$$
V(t) = V_R \cos(\omega t) + V_L(-\sin(\omega t)) + V_C \sin(\omega t)
$$

To add these voltages, think of them as vectors. (Technically, they're phasors.)

$$
V(t) = V_0 \cos(\omega t + \phi)
$$
  
\n
$$
V_0
$$
  
\n
$$
V_1
$$
  
\n
$$
V_2
$$
  
\n
$$
V_2
$$
  
\n
$$
V_3
$$
  
\n
$$
V_0 = V_0^2 + (V_1 - V_2)^2
$$
  
\n
$$
V_0 = (V_R^2 + (V_2 - V_1))^2
$$

Since each of these is proportional to the current amplitude, we can factor that out.

 $V_R = I_R$  $V_{L} = I_{o}$   $W_{L} = I_{o} X_{L}$ <br> $V_{c} = I_{o} \frac{1}{M C} = I_{o} X_{c}$ <br> $V_{c} = V_{i} = I_{o} (X_{c} - X_{L})$ 

 $V_{c} = I_{o} \frac{1}{\omega_{c}} = I_{o} \times_{c} \frac{1}{\omega_{c}} = I_{o} \times_{c} \frac{1}{\sqrt{\epsilon}} V_{c} - V_{c} = I_{o} \frac{1}{\sqrt{\epsilon}} V_{c} - V_{c}$ <br>The circuit reactance is just the difference of the

capacitive and inductive reactances.

 $V_o = \sqrt{\left(\frac{R}{c}R\right)^2 + \left(\frac{L}{c}X\right)^2} = \frac{L_o}{L_o} \frac{\sqrt{R^2 + x^2}}{Z} = \frac{L_o}{\sqrt{2\pi}}$ 

- For a resistor,  $Z = R$
- For an inductor or capacitor,  $Z = X$
- For a series circuit, use pythag:  $Z = \text{sqrt}(R^2 + X^2)$
- 

• Impedance reminds us that voltage and current aren't in phase.<br> $V(\epsilon) = V_{\text{o}} \cos\left(\omega t + \phi\right)$ <br> $V(\epsilon) = \sum_{m \text{inors}} P_{\text{o}} \mathbf{F}(\epsilon) = T_{\text{o}} \cos\left(\omega t\right)$  $V_{0}$  =  $I_{0}$   $Z$ 

#### RLC Example

Tuesday, October 22, 2019 9:56 AM  $V_{rms} = 120 \text{ v}$   $F = 318.3 \text{ Hz}$ <br> $R = 300 \Omega$   $L = 0.3 \text{ H}$   $C = 2.5 \mu F$ VLR  $V_{LR}$  = ?  $P_{avg} = P$  $X_{c} = 2\pi f L = 2\pi (318.3)(0.3) = 600 \Omega$  $X_{c} = \frac{1}{2\pi f c} = 1/(2\pi(318.3)(2.5\times10^{-6})) = 200R$  $X = X_c - X_c = 600 - 200 = 400 \Omega$  $Z = \sqrt{R^2+y^2} = \sqrt{(300^2+400^2)} = 50002$  $V_{rms}$  =  $I_{rms}$   $Z$  $O_{\text{varall}}$  $(120 \text{ v})$ = $I_{rms}$ (500 $\Omega$ ) =  $I_{rms}$ = 0.24 A  $P = I^{z}R = (0.24 \text{ A})^{z}(300 \Omega) = 17.3 \text{ W}$ Resistor Power:

Individual component RMS Voltages:<br>
• Resistor<br>
• Inductor<br>  $V_{R_{rms}} = (0.24)(300) = 72 V$ <br>
• Inductor<br>  $V_{L_{rms}} = (0.24)(600) = 144 V$ <br>
• Capacitor<br>  $V_{C_{rms}} = (0.24)(200) = 48 V$ • Resistor • Inductor • Capacitor  $V_{LC} = 48 - 144 = 96v$ 

 $V_{2R} = \sqrt{(72^2+144^2)} = 161V$ 

The inductor and resistor have voltages that are 1/4 wave out of

phase, so they add like perpendicular vectors.

Series RLC Behavior at different frequencies

Tuesday, October 22, 2019 10:10 AM

Very low frequencies:

 $X_c = \frac{1}{2\pi f c}$  = huge = Z

The capacitor blocks the current at low frequencies.

Very high frequencies:

 $X = 2xfL = huge = 2$ 

The inductor blocks the current at high frequencies.

Special, resonance frequency:

 $X_{L} = X_{c}$   $X = 0$  $Z = \sqrt{(R^2 + x^2)} = R$  $w_{\beta}L = \frac{1}{\omega_{\beta}C}$  $w_R^2 LC = |$   $w_R^2 = \frac{1}{1-c}$   $w_R = \frac{1}{1-c}$  $2\pi f_R$  =  $\frac{1}{\sqrt{2}}$  $f_R = \frac{1}{2PVIC}$ 

What is special about resonance?

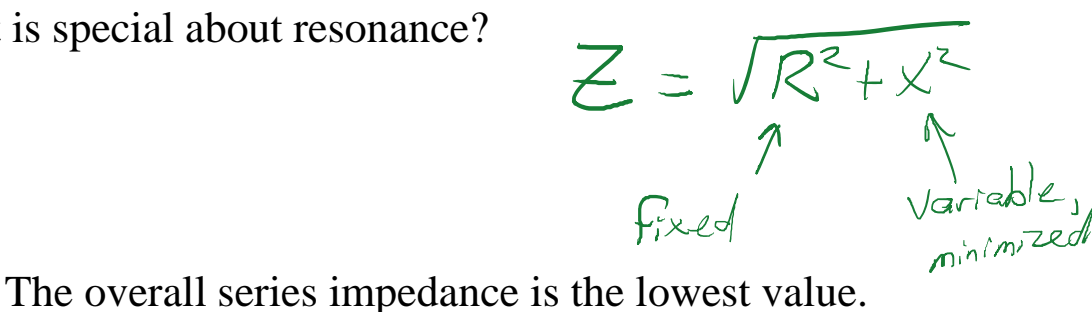

The series circuit's current is the highest value. The power used by the circuit is the highest value.

 $R = 300 \Omega L = 0.3H C = 2.5 \mu \text{m}$  $V_{rms}$  = 120  $v$  $f_R = \frac{1}{2\pi\sqrt{2C}} = \frac{1}{2\pi\sqrt{63}(2.5\times10^{-6})} = 183.8$  Hz

$$
V_{rms} = 120 \text{ V}
$$
  $K = 362 \text{ R}$   $L = 0.5H$   $C = 25 \text{ F}$   
 $f_R = \frac{1}{2\pi\sqrt{2C}} = \frac{1}{2\pi\sqrt{63}(2.5 \times 10^{-4})} = 183.8 \text{ Hz}$   
 $P_{Jvg} = I_{rms}^{2}R = (\frac{120}{300})^{2}(300) = 48 \text{ W}$   
 $L = Z = R$ 

The maximum power is transferred at the resonant frequency.

A transformer is two coils that share the same magnetic flux (per loop).

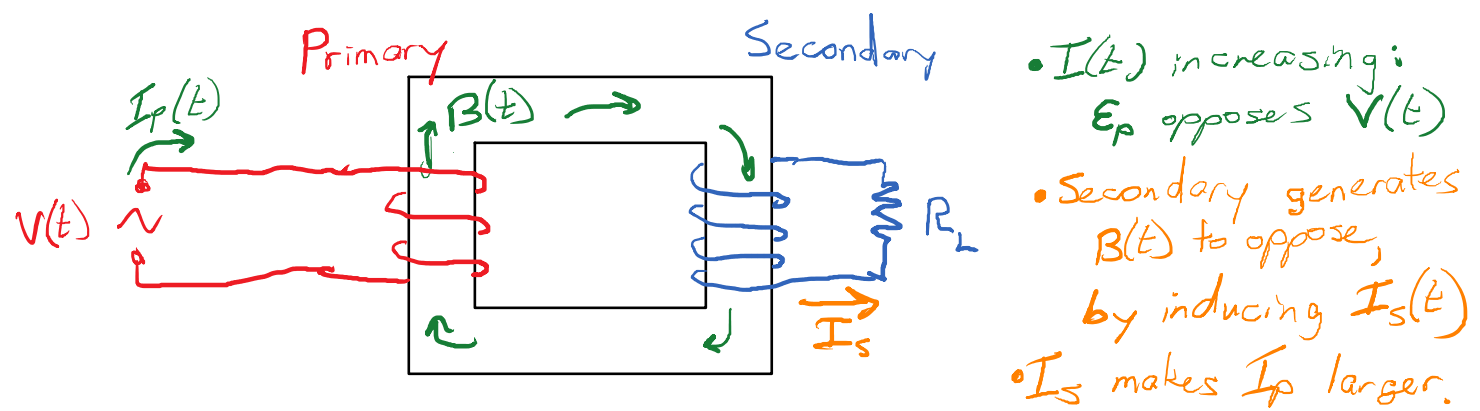

The power supply drives current in the *Primary*, which makes a magnetic field and magnetic flux, and the changing magnetic flux generates voltage in both coils. Sacondary Flux

 $P_{r_{\text{imag}}} F l_{ux}: \Phi_{p} = N_{p} B A \qquad \Phi_{s} = N_{s} B A$ 

Induced voltage:

$$
\epsilon_p = -\frac{dE_p}{dt} = -N_p \frac{dB}{dt}A
$$

$$
\epsilon_s = -N_s \frac{dB}{dt}A
$$

 $\mathscr{I}_{\mathsf{P}}$  per loop

 $\n *Eq* = *BA* = *Flax*\n  
\n*per l*$ 

$$
\frac{\epsilon_{\rm p}}{\epsilon_{\rm s}} = \frac{N_{\rm p}}{N_{\rm s}}
$$

The voltage ratio is equal to the ratio of the number of loops in each coil.

 $\mathcal{E}_{\rho}$  =  $-N_{\rho}\frac{dE_{\beta}}{dt}$ 

Most derivations:

By itself, the transformer generates two voltages (primary and secondary) that are strictly proportional.

• When current is flowing in the secondary, it generates magnetism to oppose the magnetism of the primary. This means it takes extra current in the primary to generate enough EMF to match the V(t) of the power supply.

• Summary: I\_p is low when I\_s is low, and I\_p is high when I\_s is high.

$$
\mathcal{I}dzdt = P_{in} = P_{out}
$$
\n
$$
\mathcal{E}_{p} \mathcal{I}_{p} = \mathcal{E}_{s} \mathcal{I}_{s} \qquad \mathcal{E} = \text{calig} \text{ and } \mathcal{E}_{p}
$$
\n
$$
V_{p}I_{p} = V_{s} I_{s} \qquad \qquad = \mathcal{E}mP
$$

Practically, transformers do "lose" some energy along the way.

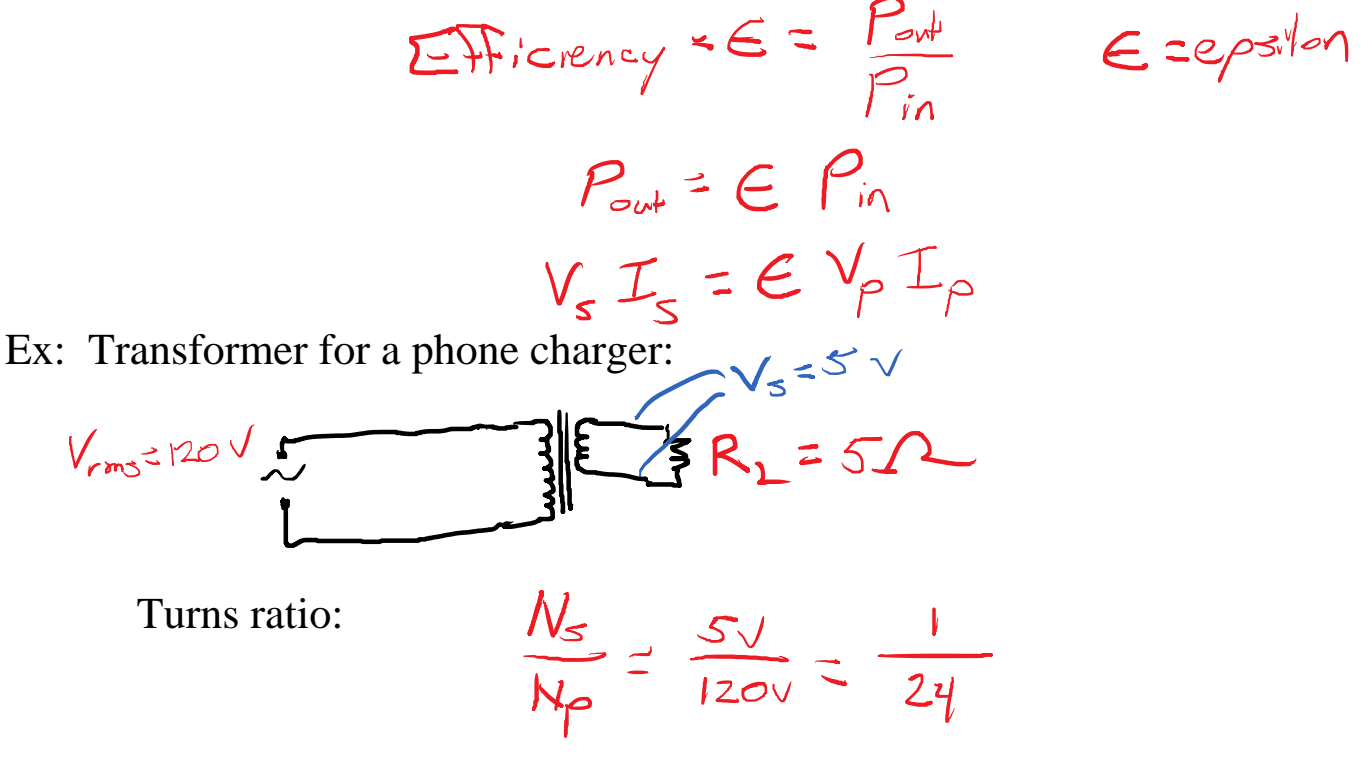

If the secondary has 100 loops, the primary must have 2400 loops.

If ideal, what currents flow?  $V_{s}$  =  $\mathcal{I}_{s}$  R<sub>1</sub>  $(5) = I_5(52)$ <br> $(64) = I_5(52)$  $V_{s}I_{s}=\hat{E}^{V}{}_{p}I_{p}$ Ideal:  $(5\sqrt{(1.0A)} = (120\sqrt{3}) \text{ T}_{p}$  $\frac{1}{24}A = 0.0625 = I_{p}$ 

Notice that the power supply doesn't "see" the same resistance as the load.

Notice that the power supply doesn't "see" the same resistance as the load.

120.24 = 
$$
R_{eq} = 28802
$$
  
\n120.24 =  $R_{eq} = 28802$ 

How does this relate to the load resistance?

They are related by the turns ratio squared.

$$
\frac{R_{L}}{Req} = \frac{1}{24.24} = \left(\frac{N_{S}}{N_{P}}\right)^{2}
$$

 $rac{Rez}{R}$  =  $rac{2880}{3}$  =  $rac{(120)(24)}{3}$  =  $(24)(24)$ 

Why would we care about the equivalent resistance? Power efficiency is related to this.

Also, if the power supply has some internal resistance, reducing I\_p reduces wasted power there.

 $\bigwedge \bigwedge \bigwedge$ 

The power used by R int is: 
$$
P_{Rint} = V_{Rint} = V_{Rint} I_{Rint}
$$
  
\n
$$
W_{\alpha s}t eJ_{\beta w} = P_{Rint} = I_{\beta}^2 R_{int}
$$
\n
$$
W_{\alpha s}t eJ_{\beta w} = I_{\beta}^2 R_{int}
$$
\n
$$
D_{e}l_{\alpha s}t eJ_{\beta w} = I_{\beta}^2 R_{int}
$$
\n
$$
W_{\alpha s}t eJ_{\beta s} = \frac{I_{\beta}^2 R_{int}}{I_{\beta}^2 R_{int}}
$$

 $\sim$   $\sim$ 

 $\mathcal{I}$ deal:  $V_{P}I_{P} = V_{S}I_{S}$ 

18. Transformers Page 39

 $\frac{T_{\rho}}{T_{s}} = \frac{V_{s}}{V_{\rho}} = \frac{N_{s}}{N_{\rho}}$ 

The current ratio is the inverse of the turns ratio (ideally).

How can we reduce the wasted energy?

- Have a low primary current = high primary voltage
- Have low internal resistance = thick wires
- Limit the load resistance to reasonably high values.

19. Review Tuesday, October 29, 2019 9:23 AM

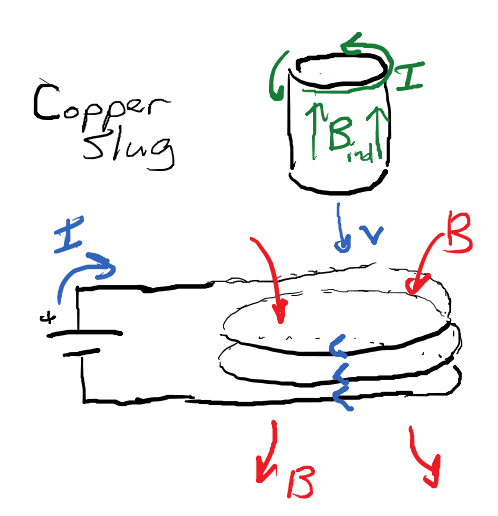

A copper slug is dropped into a coil as shown. What is the direction of the induced eddy current in the copper?

- . Velocity will be downward
- · Current exits battery 4 . Coil's B points downward
- . Slug's Flux magnitude is increasing
- · EMF will oppose flux increase, (Lenz's Law) · Induced I makes Bind upward ·Induced I points right across front.

 $\vert \Box \vert$ 

RHR for Magnetic Force

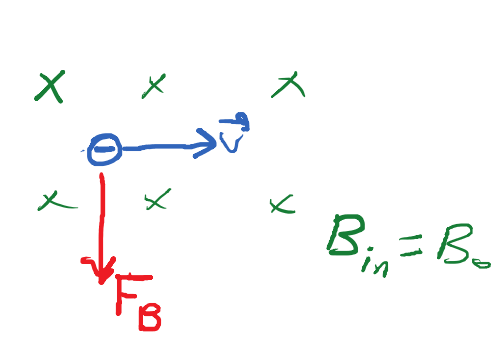

 $= q \vec{v} \cdot \vec{v}$ 

. Index finger =velocity  $\cdot$ Middle Finger  $\leq$  B  $int_{0}$  page · Thumb = Top of page . Negative 2, 50 force = Bottom of page

 $Q_{\text{int}} k$  Rules:  $\vec{F}$  1 to both  $\vec{v}$  and  $\vec{B}$ ;  $\vec{v}$  can't be  $\parallel \vec{B}$ 

A proton is dropped into a downward-pointing magnetic field. What's the direction of the magnetic force? (n/a because there is no magnetic force)

A proton is dropped into a northward-pointing magnetic field. What's the direction of the magnetic force? (East)

$$
\mathcal{I}\mathscr{G}\boxed{\cdot B_{ind}}
$$

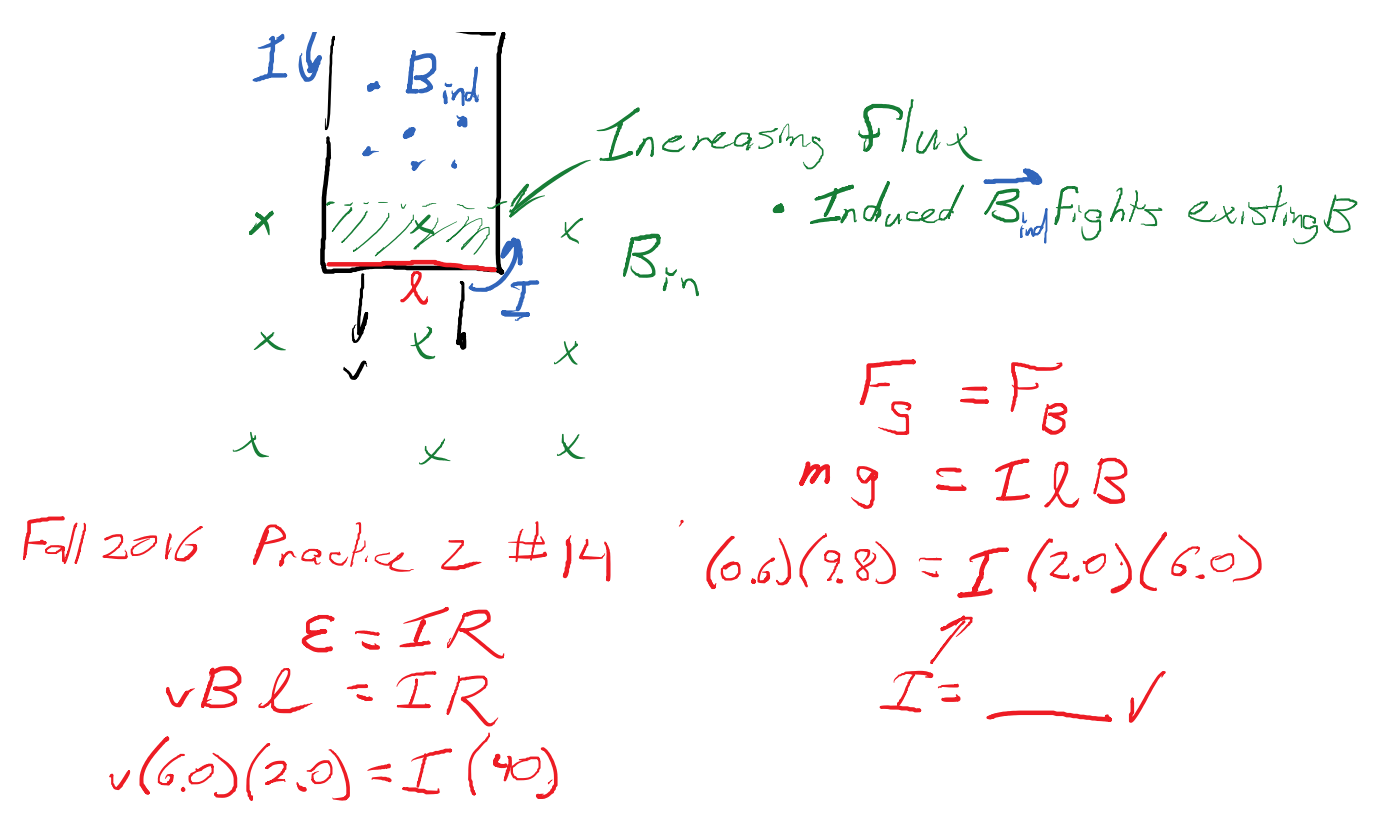

(The 3.0 m height of the loop didn't matter.)

Tuesday, October 29, 2019 10:06 AM

 $f_{R}=\frac{1}{2\pi\sqrt{c}}$  $X_{L} = X_{C}$  $2\pi f_R L = \frac{1}{2\pi f_R C}$  $2\pi(1.2\times10^6)(0.004) = \frac{1}{2\pi(1.2\times10^6)}$  $L = 4 mH$ <br> $F = 1200 kHz$ To decrease the resonant frequency a  $\sqrt{a}$   $\epsilon$   $\sim$  capacitor should be used. Small electronics use MUCH higher frequencies, which allows smaller L and C.  $X_{1} = 2\pi (1.2810^{6})$  a coup) If the current in the original question is 1 mA,  $= 30.2 kR$ how much voltage is there across the inductor?  $IX = V_c c(o, pol)(30.2k) = 30.2 V$ The capacitor voltage is the same, because  $X_L = X_C$ . The impedance of the LC series, at resonance, is zero.

Reading an AC voltage function:<br>  $V(z) = 140 s/n (s \in \mathbb{Z})$ <br>  $A_{mp}/t_{n}l_{\mathbb{Z}} = 140 = V_{o}$ <br>  $d = 2\pi f = s \infty$  = angular freq.

 $V_{Rms} = \frac{V_{0}}{V_{2}} = \frac{140}{V_{2}}$   $\gamma$  100  $\gamma$   $\qquad \qquad \Gamma = \frac{\omega}{2v} = \frac{500}{(2v)^{2}} = 79.6$   $\pi$  $L = 1.0 H$ <br>  $K_{L} = 2DFL = (500)(1.0) = 500 R$ <br>  $C = 10 M$ <br>  $V = 1000R$ 

$$
L = 1.0 \text{ m} \times L = 2000(1.0) = 30042
$$
\n
$$
C = 1.0 \text{ m} \times L = \frac{1}{200} = \frac{1}{(500)(10^{-6})} = 20002
$$
\n
$$
1/500e-6
$$
\n
$$
1/(500 + 1e-6)
$$
\n
$$
X = X_{c} - X_{c} = 15002
$$
\n
$$
R = 1000 \text{ A}
$$
\n
$$
= 2 = \sqrt{R^{2} + X^{2}}
$$
\n
$$
= \sqrt{1000^{2} + 1500^{2}} = 180312
$$
\n
$$
V_{c} = 1.5 \text{ A}
$$
\n
$$
V_{c} = 1.5 \text{ A}
$$
\n
$$
V_{c} = 1.5 \text{ A}
$$
\n
$$
V_{c} = 1.5 \text{ A}
$$

 $V_{Crm s} = V_{rms}$  $= (1000)(\frac{2000}{180.3})$  $V_{cms}$  = 110  $V$ 

 $V_{rms} = L_{rms} E$  $\frac{V_{rms}}{2}$  =  $T_{rms}$ 

The power supply voltage is used with the total Z. The capacitor voltage is used with the capacitor's  $Z = X_C$ . DC Motor Tuesday, October 29, 2019 10:29 AM

# A 12-V DC motor draws 2.0 A when it is stopped, but only 0.5 A when it is spinning freely. What is the back-<br>EMF?<br>
Styped,  $\epsilon = NBA \omega = 0$   $(12 \nu) = (204) R$ <br>
6.05 = R EMF?

 $(12\nu) - 5 = (0.5)(6)$ Sponning  $12 - \epsilon = 3$ <br> $9 = \epsilon = \text{Back}$   $EMF$ 

The back-EMF effectively subtracts from the power supply voltage.

# Faraday's Law

Tuesday, October 29, 2019 10:34 AM

 $|\mathcal{E}| = \left| \frac{dE_{B}}{dt} \right|$ 

 $N=300$  $A = (0, 2)(0, 2) = 0, 04$ 

 $\frac{1}{2}$  $\mathcal{I}_{8}$  = NBA  $cos\Theta$ 

 $\int \frac{dE_8}{dz} = N \frac{dB}{dz}$  $= (300) \frac{\Delta R}{\Delta t} (0.04)$ 

 $cos\theta = 1$ 

B "perpendicular to plane of coil" means B is "parallel to the normal vector" which is theta=0.

If the magnetic field was 0.5 T and is reversed over a period of 2.0 s, what is the average EMF?

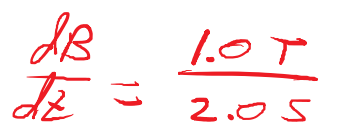